#### UNIVERSITE KASDI MERBAH OUARGLA

Faculté des Sciences Appliquées Département de Génie Mécanique

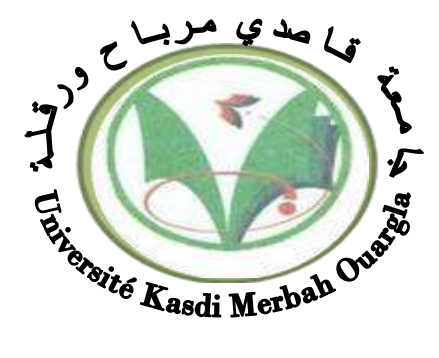

#### Mémoire

#### MASTER ACADEMIQUE

Domaine : Sciences appliquées Filière : Génie Mécanique Spécialité : Fabrication mécaniqueet productique

**Présenté par :**

Teggar Abderraouf Abdeldjouad Chouaeb

**Thème:**

# **Etude de la variation de la température de coupe**

# **par la méthode de surface de réponse en**

# **tournage à sec**

#### Soutenu publiquement Le : 10/06/2018 Devant le jury :

D<sup>r</sup> Abderrahim Belloufi MCA Président MCA Président UKM Ouargla

 $D<sup>r</sup>$  Fayçal Bentaleb

MCB Encadreur/rapporteur UKM Ouargla

M <sup>r</sup> Abdelaziz Kheireddine MAA Examinateur UKM Ouargla

#### **Année universitaire 2017/2018**

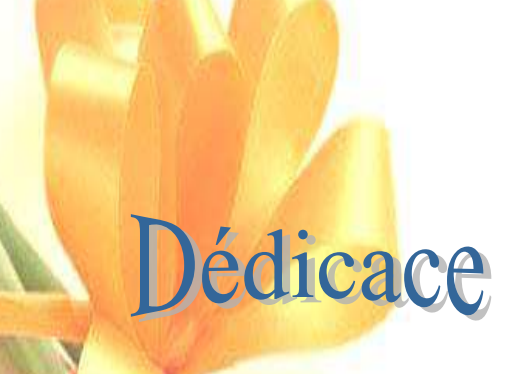

Je dédie ce mémoire A mes chers parents ma mère et mon père pour leur patience, leur amour,

Leur soutien et leurs encouragements.

A mes frères Mansour, Mohidden, Abdo, Mohamed, Zakria, M<sup>ed</sup> Fathi et M<sup>ed</sup> Saïd

A tout ma grande famille surtout Malak, Asil, Lojain, Naddin et toute qu'a une relation avec moi surtout ma Chérie (Rima BLB)

Et Soit proche ou lointain.

A mes amies Saad Eddine, Hamza, Bourdji, Mohamed Laid, Tarek, Walid, Salim, Abdelkader et les collègues de l'université surtout Binôme Abderraouf.

Sans oublier tout les enseignants qui ont contribué à mon soutien scolaire.

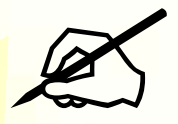

*Abdeldjouad Chouaeb*

# Dédicace

Je dédie ce mémoire A mes chers parents ma mère et mon père

pour

leur patience, leur amour, Leur soutien et leurs encouragements. A mes chers sœurs et mes frères Abdulhah, kadure et Ismail A tout ma grande famille et toute qu'a une relation avec elle Soit proche ou lointain. A mes amies Saad Eddine, Med Chenini, Hamza, Faers, Abdo Loka, Salim, Zoubir, Hafid, Hako et les collègues de l'université surtout Binôme Chouaeb.

Sans oublier tout les enseignants qui ont contribué à mon soutien scolaire

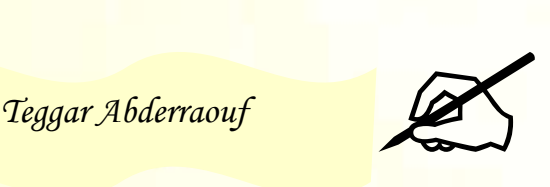

# REMERCIEMENT

Nous tenons à remercier en premier lieu et avant tout ALLAH le tout puissant, qui nous a donné la force et la patience d'accomplir notre travail dans les meilleures conditions.

Nous tenons à remercier notre encadreur Mr. Bentalb faical On tient à remercie vivement Monsieur D<sup>r</sup>. Abderrahim Belloufi, docteure à l'université de Ouargla, qu'il nous a fait un grand honneur de présider notre jury de thème.

On tient à exprimer nos vifs remerciements à Mr. Abdelaziz Khair-Eddine, qui nous a fait l'honneur d'être l'examinateur de notre travail.

Nous remercions tout le personnel administratif de l'université ainsi, nos enseignants durant toute notre formation, sans oublier les responsables de la bibliothèque qui nous ont beaucoup facilité notre recherche bibliographique.

Enfin, nos pensées à tous ceux qui nous ont aidé pour la réalisation de ce modeste travail.

## Table de matières

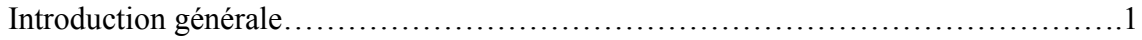

# **Chapitre I** Généralité sur le tournage

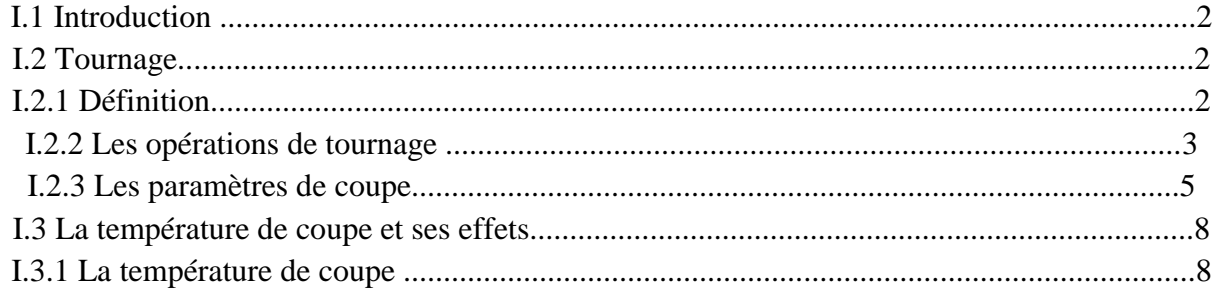

# **Chapitre II** Recherche Bibliographique

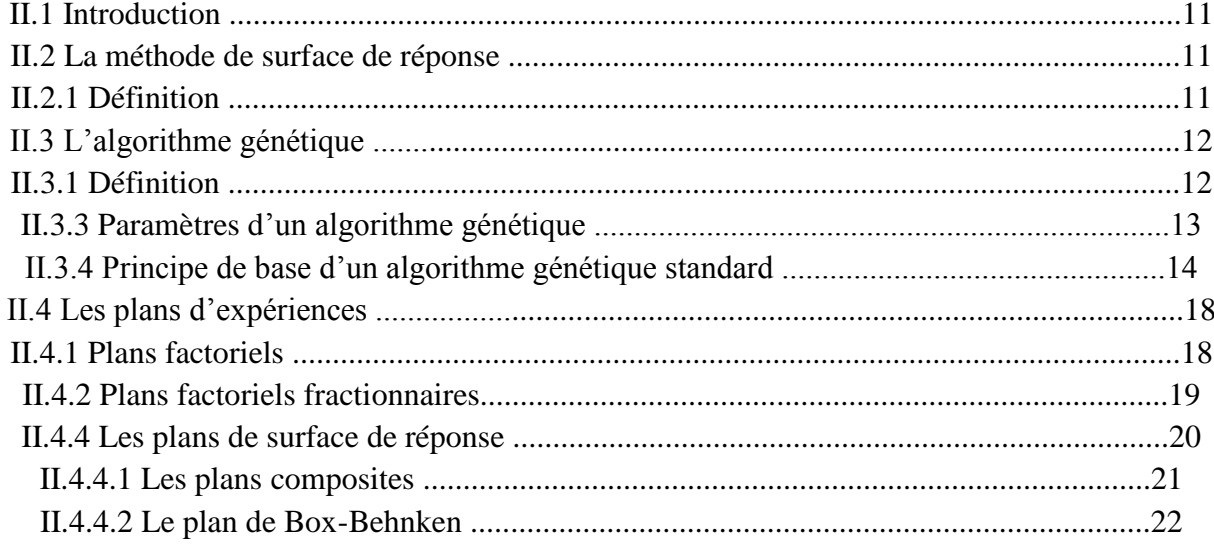

### **Chapitre III Résultats et discussion**

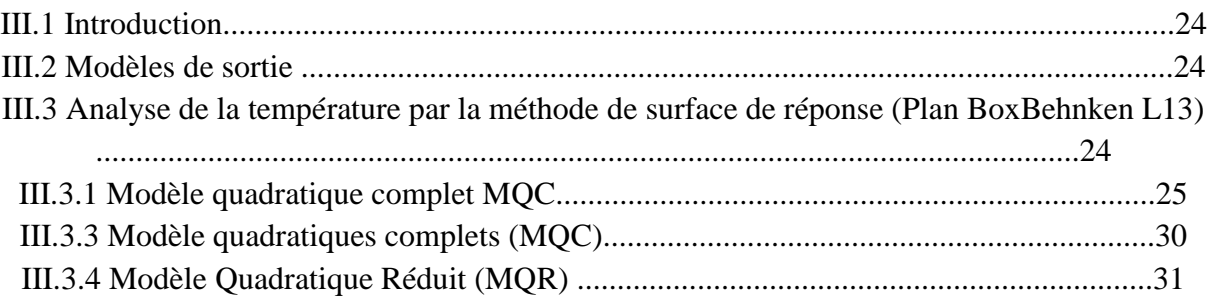

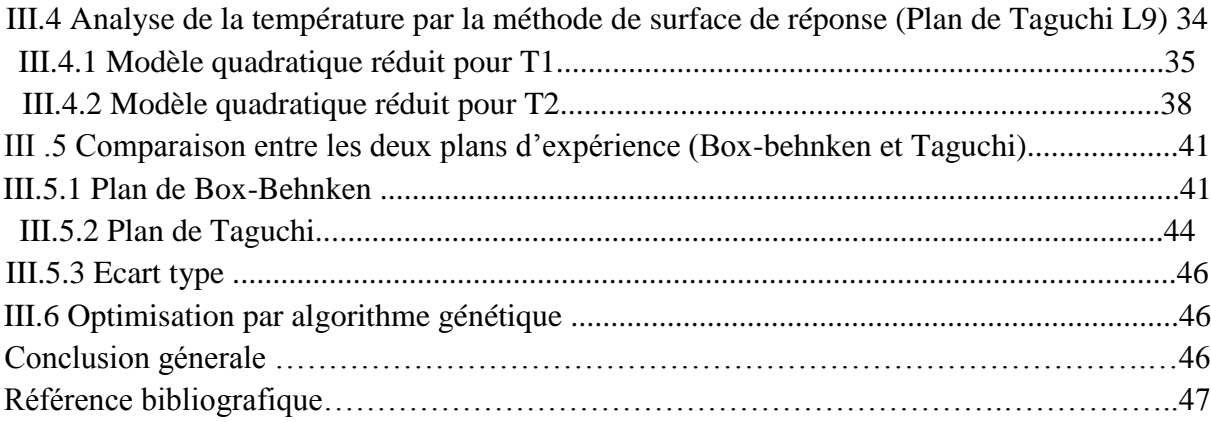

# **Listes des figures**

# **Chapitre I**

# **Généralité sur tournage**

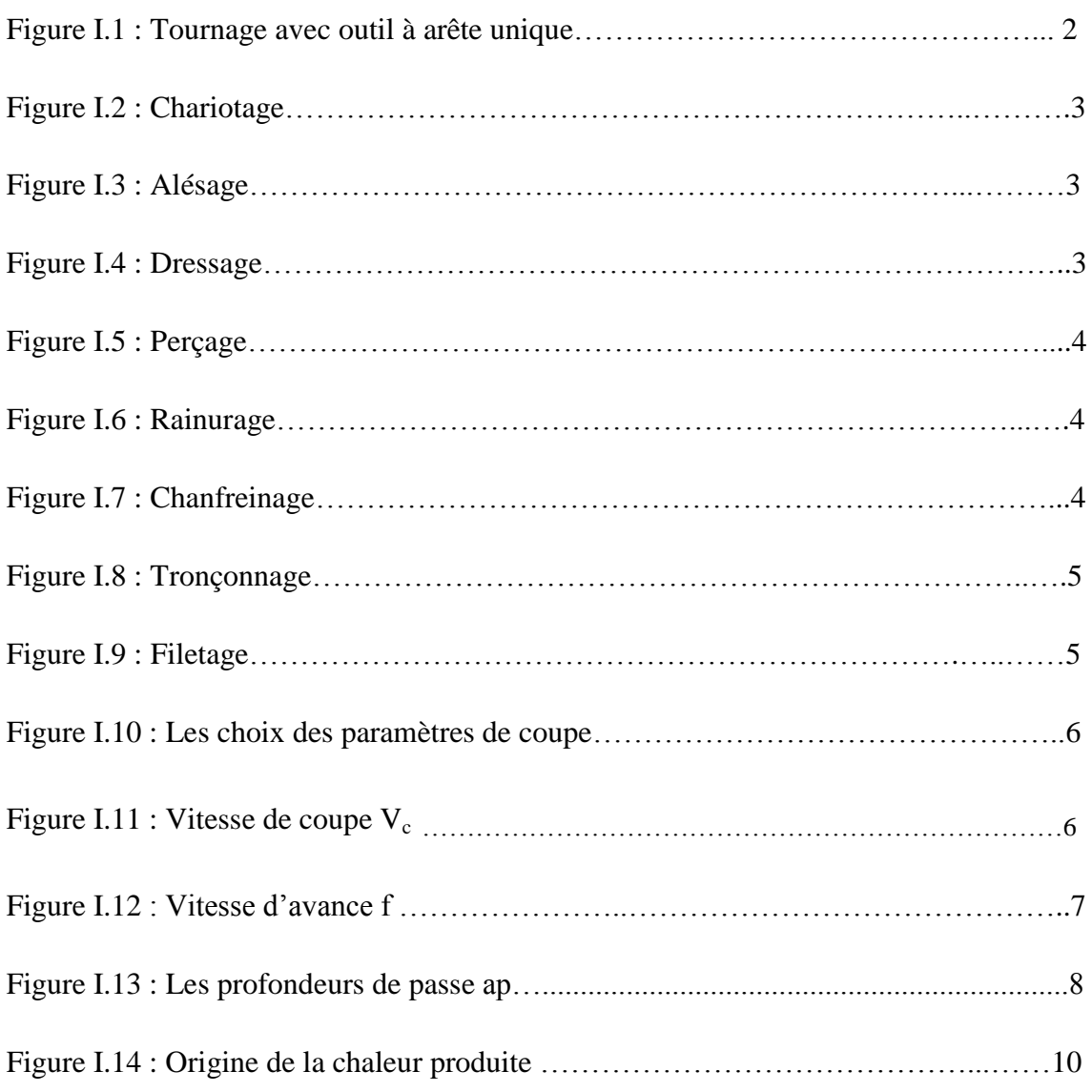

# **Chapitre II**

# **Recherche bibliographique**

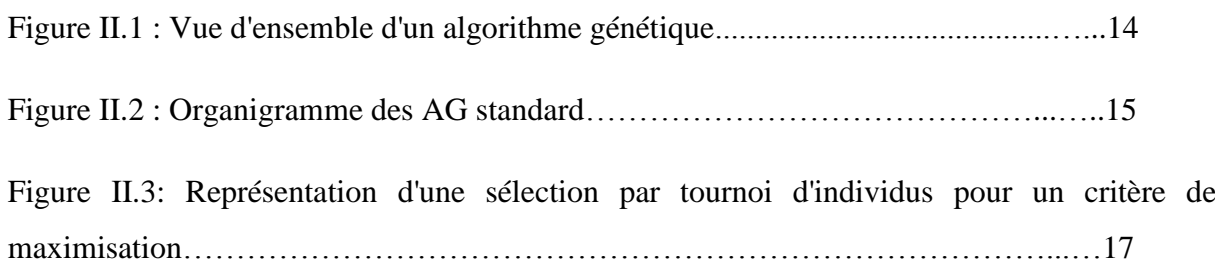

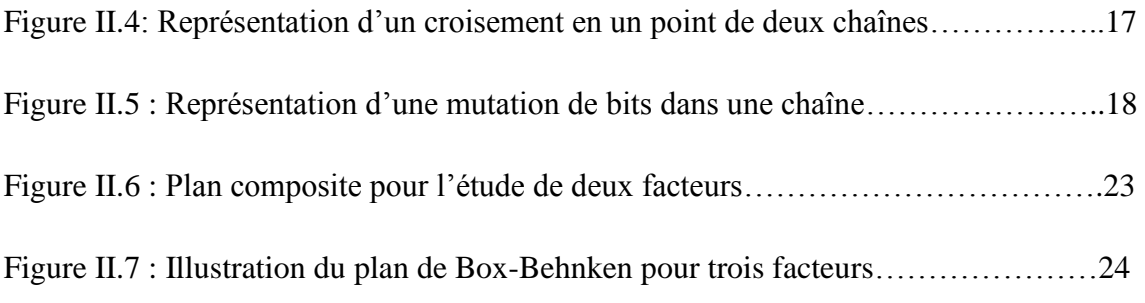

# **Chapitre III**

## **Résultats et discussion**

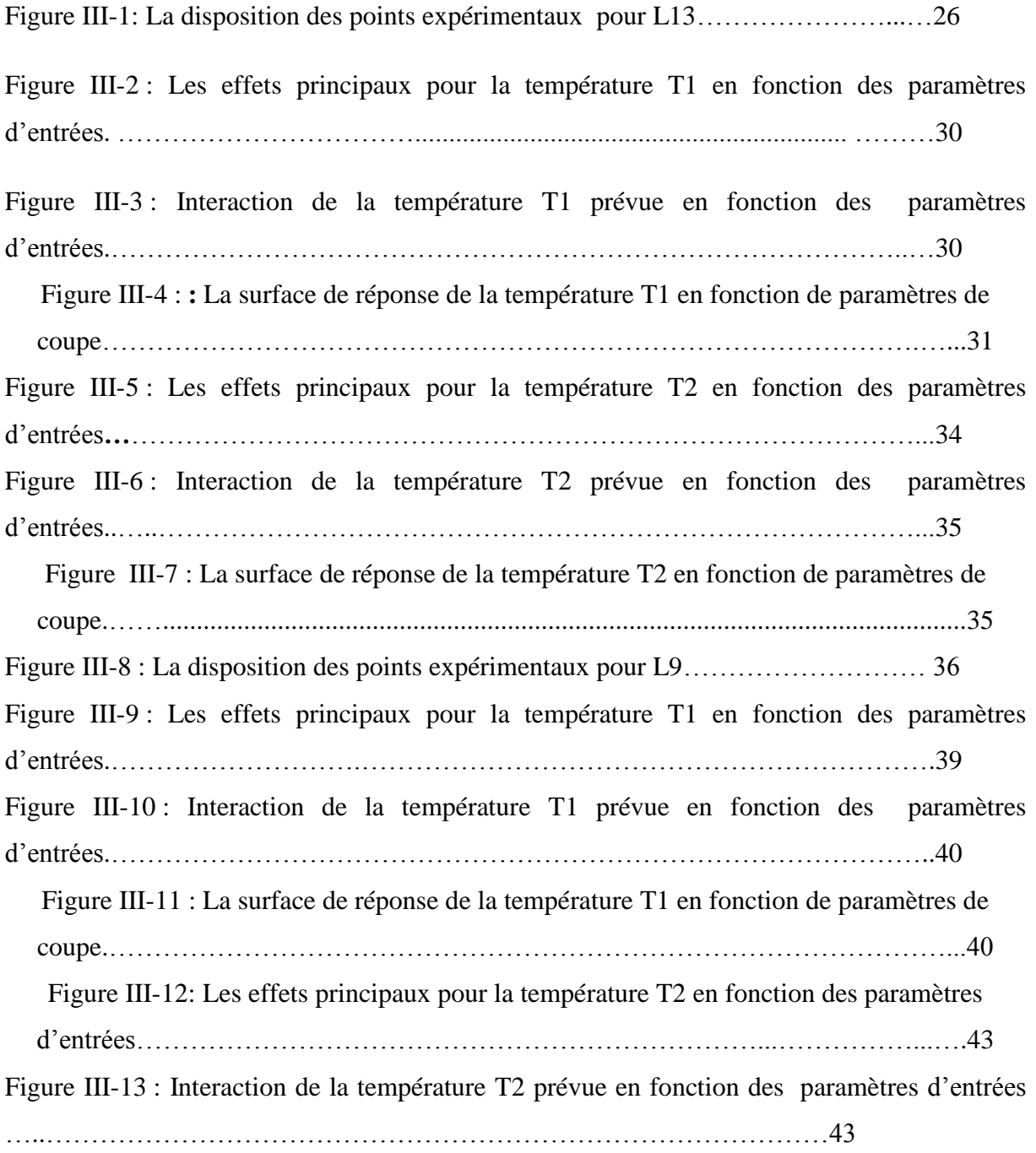

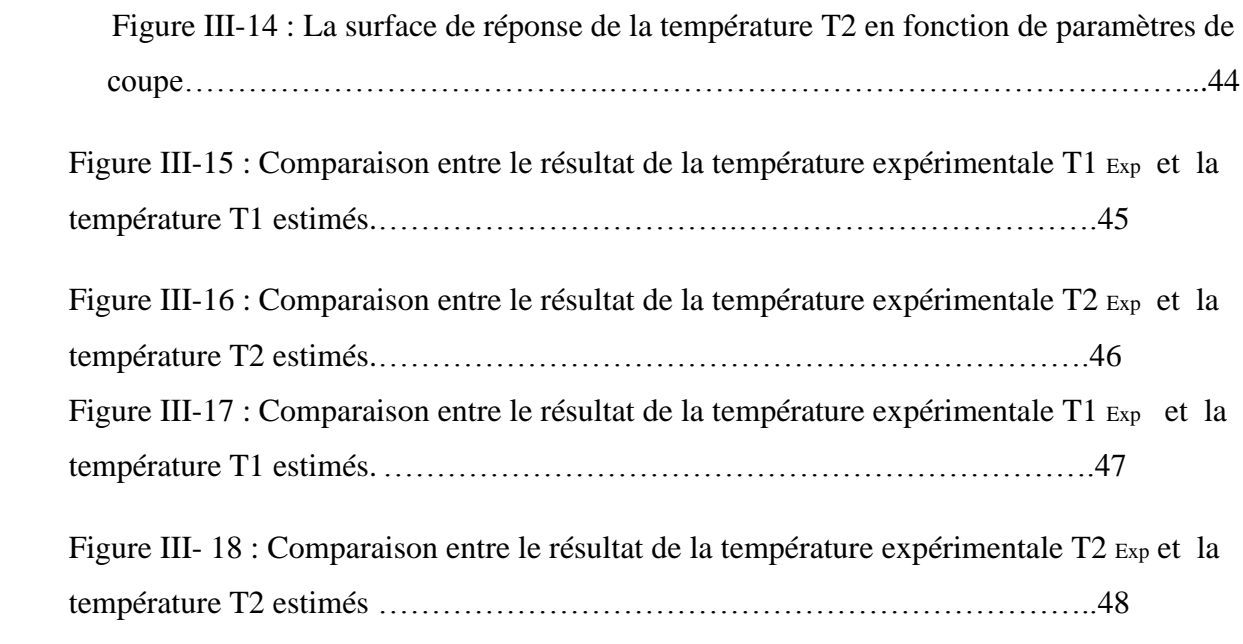

# **Liste des tableaux**

# **Chapitre II**

# **Recherche bibliographique**

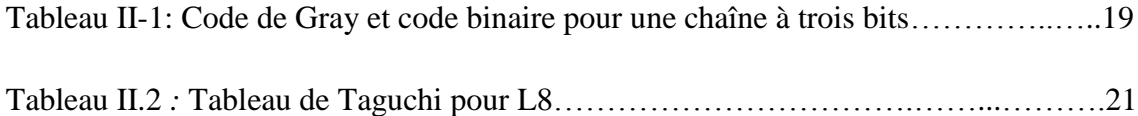

# **Chapitre III**

#### **Résultats et discussion**

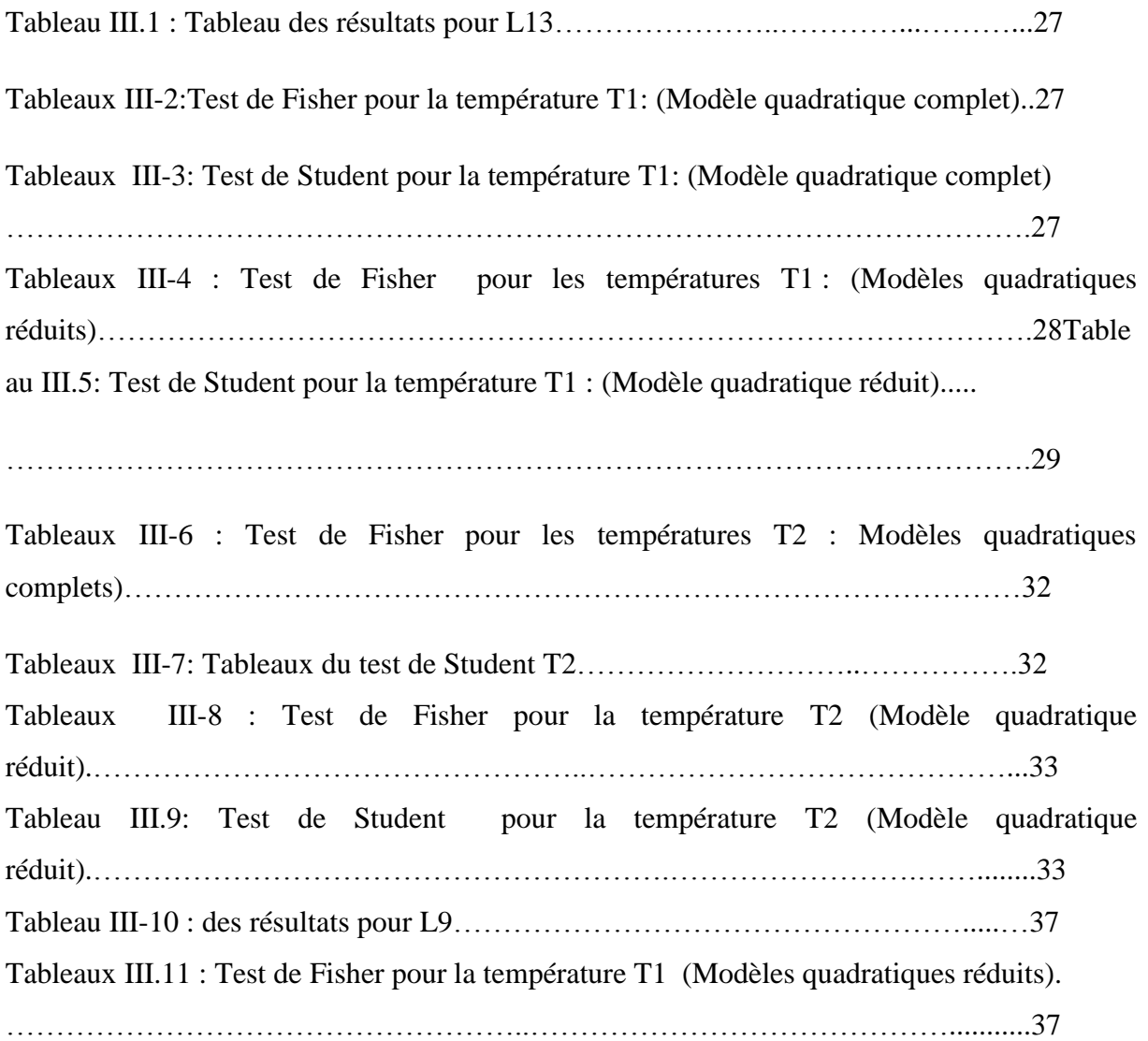

Tableaux III.12: Test de Student pour la température T1 (Modèle quadratique réduit).

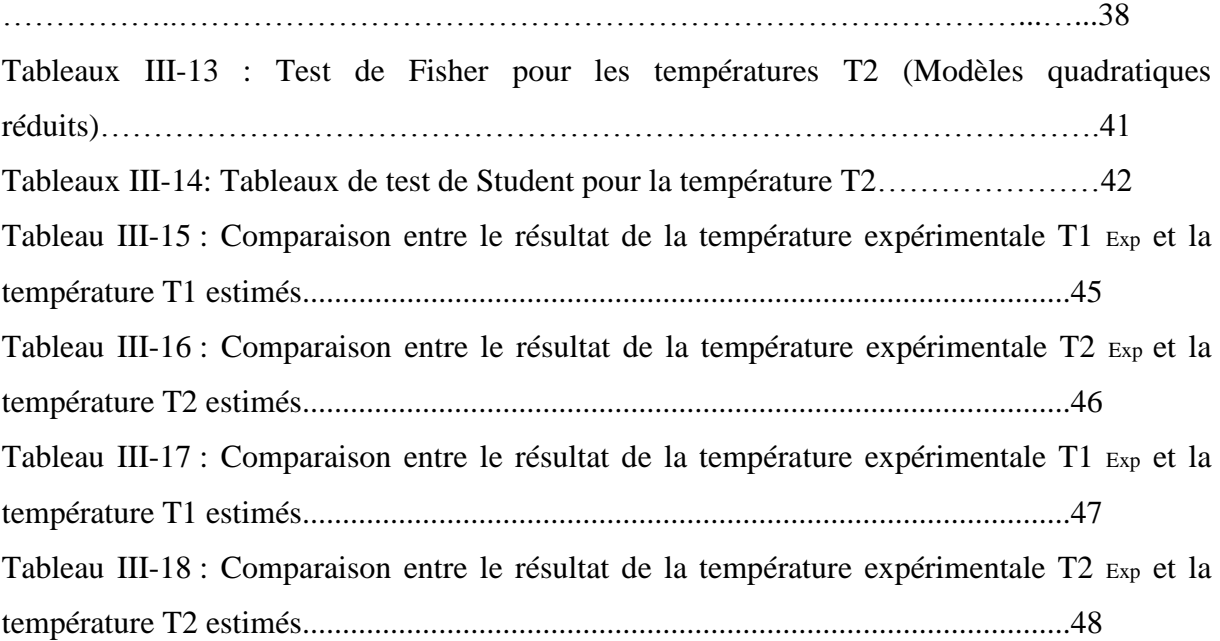

## **Nomenclature**

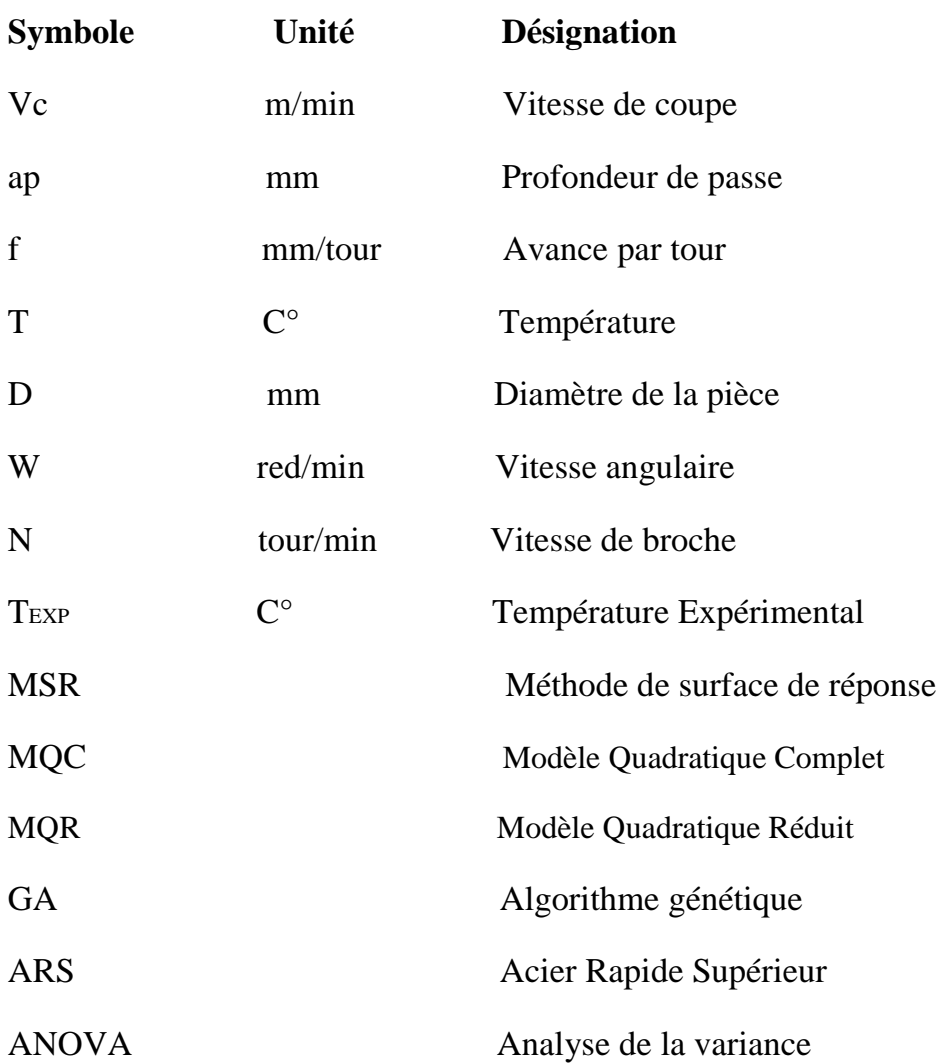

## **Introduction générale**

L'usinage par enlèvement de matière désigne l'ensemble des techniques qui permettentd'obtenir une surface par enlèvement de copeaux à l'aide d'un outil tranchant. cette techniqueancienne reste une technique de fabrication importante et très répandue [1].

Le procédé de tournagereprésente à lui seul dans l'industrie mécanique, plus du tiers de l'usinage par enlèvement decopeaux. ainsi le choix des paramètres de coupe (vitesse de coupe, profondeur de passe et l'avance) qui influent sur la température de l'interface outilpièce [2].

Le travail réalisé au cours de cette étude a pour objectif de proposer une méthode d'optimisation permettant de rechercher les conditions de coupe optimums pour la meilleurevariation de la température pendant le tournage.

Le travail réalisé et présenté dans ce mémoire s'articule de la façon suivante :

Le chapitre I : Dans ce chapitre les procédés d'usinage, les matériaux des outils de coupe, ainsi que la température de coupe.

Dans le chapitre II : On va parler dela modélisation de la méthode de surface de réponseet ensuitl'algorithme génétique et les déférents plansd'expérience, particulièrement le plan de Box Behnken et plan de Taguchi.

Le chapitre III : Nous modélisons les critères de la température par la méthode desurface de réponse pour deux plans d'expériences, le plan de Box Behnken et le plan deTaguchi par logiciel (MINITAB), la meilleure réponse sera optimisée par l'algorithme génétique par logiciel (MATLAB).

En fin nous terminons par une conclusion générale.

#### **I.1 Introduction**

L'usinage est un procédé de fabrication consiste à réduire progressivement les dimensions de la pièce par enlèvement de la matière à froid et sans déformation en utilisant un outil de coupe. La quantité de matière enlevée est dite copeaux et l'instrument avec lequel est enlevée la matière est appelé outil de coupe. L'opérateur utilise des machines dites machines-outils pour réaliser l'usinage d'une pièce. Le tournage est l'un des procédés d'usinage. Il occupe une place très importante dans la fabrication mécanique à cause de sa simplicité et la possibilité de produire par lequel un grand nombre de forme géométrique [3].

Dans ce chapitre nous donnons une aperçu générale sur l'usinage, on particulier les conditions de coupe, les opérations de tournage et la température de coupe.

#### **I.2 Tournage I.2.1 Définition**

Le tournage est un procédé de fabrication mécanique par coupe (enlèvement de la matière) mettant en jeu des outils à arête unique. La pièce est animée d'un mouvement de rotation (mouvement de coupe), qui est le mouvement principal du procédé. L'outil est animé d'un mouvement complémentaire de translation (rectiligne ou non) appelé mouvement d'avance, permettant de définir le profil de la pièce. La combinaison de ces deux mouvements, ainsi que la forme de la partie active de l'outil, permettent d'obtenir des usinages de formes de révolution (cylindres, plans, cônes ou formes de révolution complexes). [4]

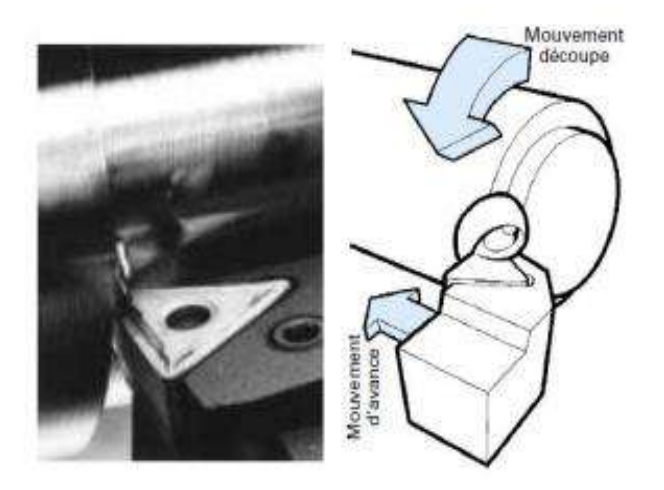

**Figure I.1 :** Tournage avec outil à arête unique [4].

#### **I.2.2 Les opérations de tournage**

#### **a) Chariotage**

Le chariotage est une opération qui consiste à usiner une surface cylindrique ou conique extérieure. [5]

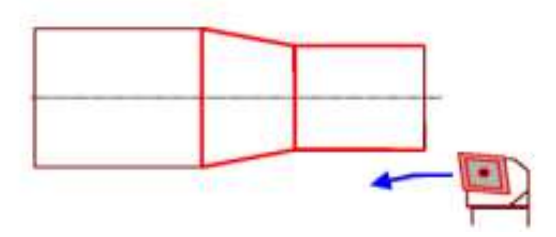

**Figure I.2 :** Chariotage [5].

#### **b) Alésage**

L'alésage est une opération qui consiste à usiner une surface cylindrique ou conique intérieure [5].

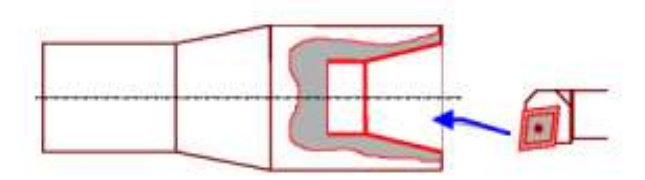

**Figure I.3 :** Alésage [5]

#### **c) Dressage**

Le dressage est une opération qui consiste à usiner une surface plane perpendiculaire à l'axe de la broche extérieure ou intérieure [5].

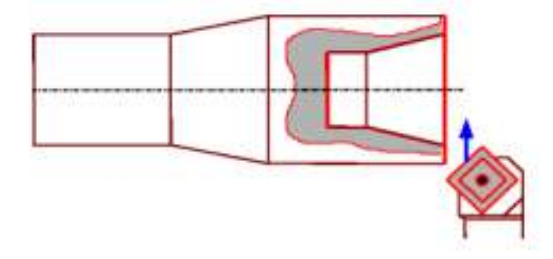

**Figure I.4 :** Dressage [5].

#### **d) Perçage**

Le perçage est une opération qui consiste à usiner un trou à l'aide d'un foret [5].

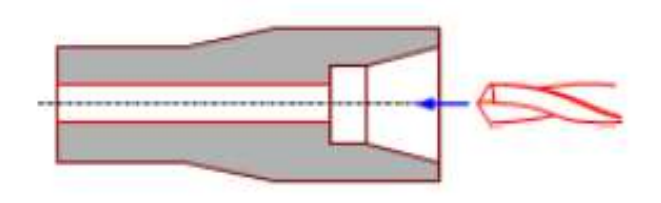

**Figure I.5 :** Perçage [5].

#### **e) Rainurage**

Le rainurage c'est une opération qui consiste à usiner une rainure intérieure ou extérieure pour le logement d'un circlips ou d'un joint torique par exemple [5].

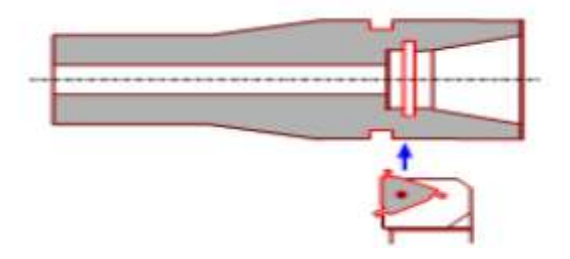

**Figure I.6 :** Rainurage [5].

#### **f) Chanfreinage**

Le chanfreinage est une opération qui consiste à usiner un cône de petite dimension de façon à supprimer un angle vif [5].

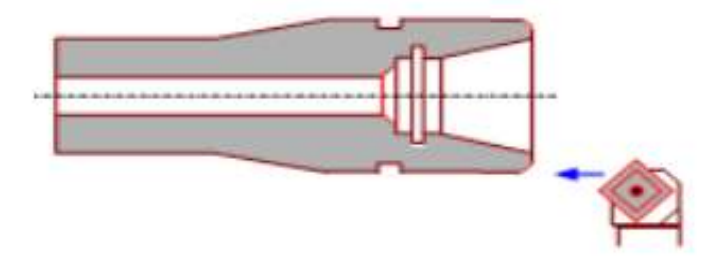

**Figure I.7 :** Chanfreinage [5].

#### **g) Tronçonnage**

Le tronçonnage est une opération qui consiste à usiner une rainure jusqu'à l'axe de la pièce afin d'en détacher un tronçon [5].

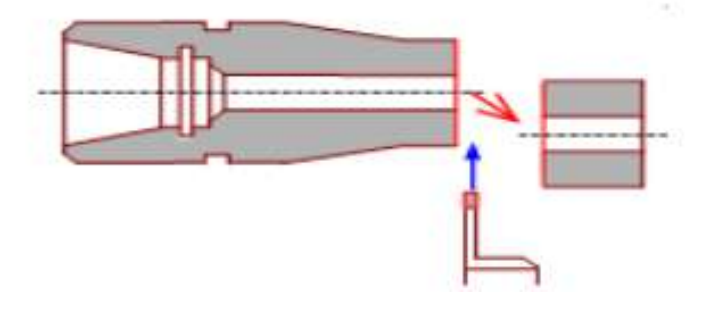

#### **h) Filetage**

Le filetage est une opération qui consiste à réaliser un filetage extérieur ou intérieur [5].

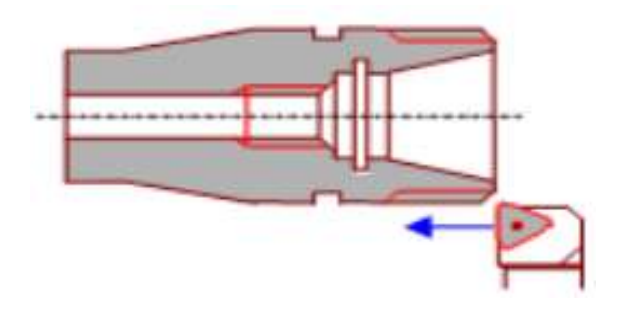

**Figure I.9 :** Filetage [5].

#### **I.2.3 Les paramètres de coupe**

Avant de réaliser une opération de tournage, il est nécessaire de bien choisir les conditions de coupe pour obtenir un bon résultat (précision, état de surface …). Il y a plusieurs critères qui permettent de définir les conditions de coupe notamment [6]:

- $\triangleright$  Le type de la machine (mécanisme, gamme des vitesses,...).
- $\triangleright$  La puissance de la machine.
- La matière de l'outil (ARS, carbure…).
- La matière usinée (acier, aluminium…).
- $\triangleright$  Le type de l'opération (perçage, chariotage, surfaçage...).
- L'utilisation éventuelle de lubrification (destiné à refroidir ou/et à diminuer le frottement).

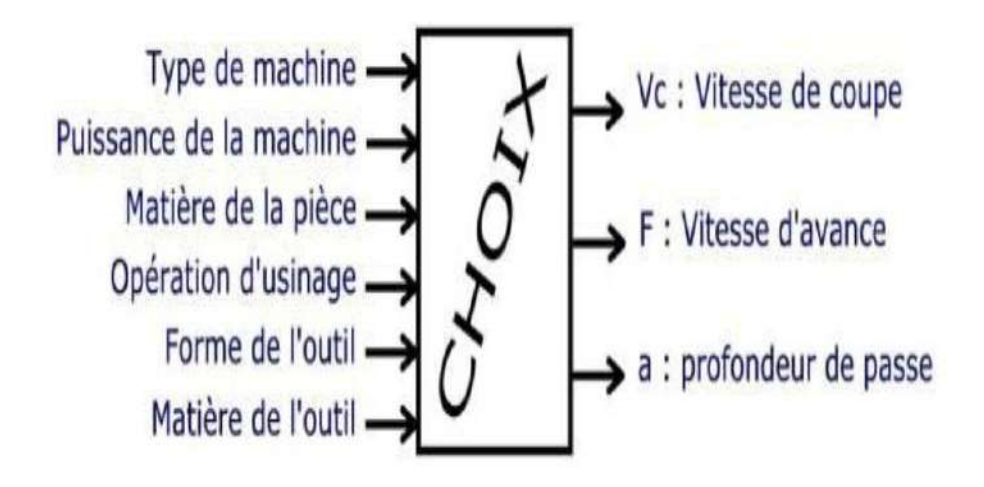

**Figure I.10 :** Les choix des paramètres de coupe [7].

#### **a) Vitesse de coupe V<sup>c</sup>**

La pièce est entraînée sur le tour à une certaine vitesse angulaire ω, cette vitesse étant communiquée par la broche de la machine vers la porte pièce. La vitesse relative de la pièce en ce point par rapport à l'outil est donnée par la formule suivant [8] :

V<sup>c</sup> (m/min) =D/25(m) (Rd/min)…………………...……………….(1)

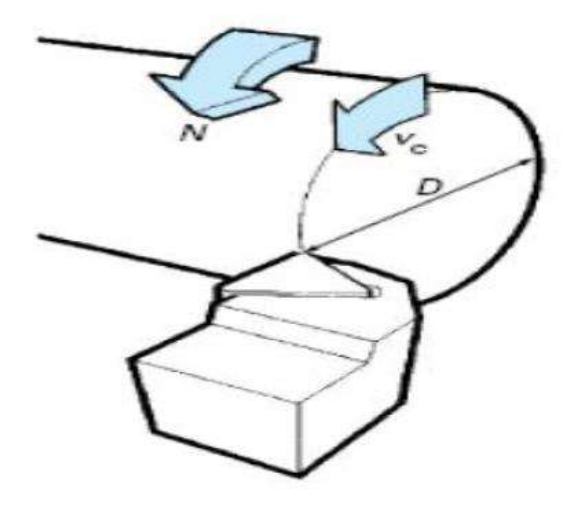

**Figure I.11 :** Vitesse de coupe  $V_c$  [8].

La vitesse de la broche est donnée par l'expression suivante :

N (tr/min)= 1000 Vc (m/ min) / D (mm)…………………….………………..(2)

#### **b) Vitesse d'avance Vf et avance par tour f**

La vitesse d'avance  $V_f$  (mm/min), que la figure (I.11) montre, est la vitesse à laquelle la machine déplace l'outil par rapport au bâti. L'avance par tour f (mm/tr) est la valeur du déplace l'outil, Lorsque la pièce a effectué une révolution. C'est une donnée clé pour la qualité de la surface usinée. L'avance influe non seulement sur l'épaisseur des copeaux, mais également sur la manière dont ils se brisent. La vitesse d'avance  $V_f$  est donnée par la formule suivante [8]:

V<sup>f</sup> (mm)=f (mm /tr) N (tr/min)…............................................................................ (3)

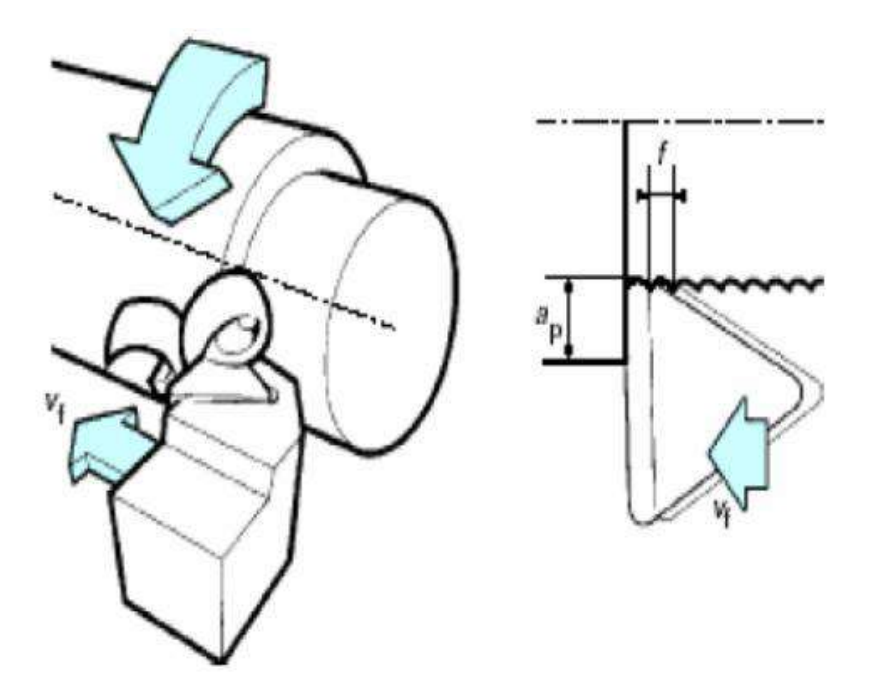

**Figure I.12 :** Vitesse d'avance f [8].

#### **c) Profondeur de passe ap**

La profondeur de passe notée *ap* en (mm), correspond à la longueur de l'arête de coupe engagée dans la matière, dans le cas de la coupe orthogonale, et à la différence entre le rayon de la pièce avant et après usinage, dans le cas du tournage la profondeur de coupe est toujours mesurée perpendiculairement à la direction de l'avance et non pas suivant l'arête de l'outil [8].

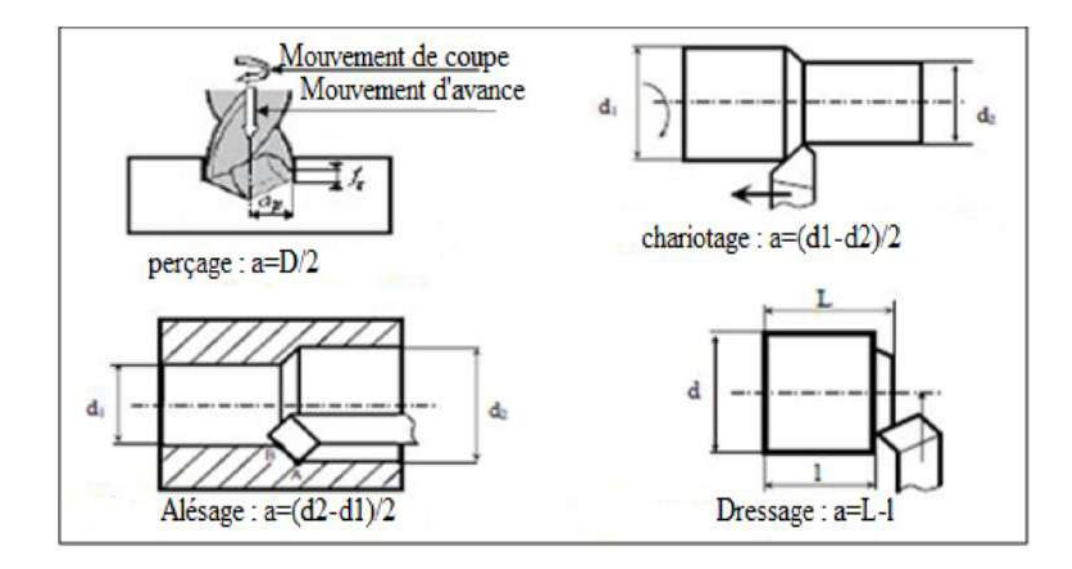

**Figure I.13 :** Les profondeurs de passe ap [8].

#### **I.3 La température de coupe et ses effets**

#### **I.3.1 La température de coupe**

Les zones de déformation du copeau et de frottement copeau/outil étant relativement restreintes, il en résulte d'importantes variations de température dans les volumes directement affectés par le dégagement de la chaleur. D'après les études de Boothroyd [8], le gradient de température, dans l'outil peut atteindre les 200°C/mm. Dans ces conditions, il est délicat de définir une température de coupe. Si bien qu'en général, la température de coupe représente une valeur moyenne du champ thermique d'une zone particulièrement sollicitée, telle que l'interface outil/copeau pour un outil [10].

#### **I.3.2 Effets de la température de coupe**

L'effet de la température de coupe, particulièrement quant elle est élevée, est nuisible pour l'outil de coupe et la pièce.

Les effets néfastes sur l'outil de coupe sont [10]

- L'usure, qui réduit la durée de vie de l'outil de coupe.
- La déformation plastique des arêtes de coupe si le matériau de l'outil n'est pas assez dur.
- Endommagement des arêtes de coupe dus aux chocs thermiques.
- Formation de l'arête rapportée.

Les effets néfastes de la température sur la pièce [10]:

- Le manque de précision des dimensions de la pièce à cause de la distorsion thermique.
- L'expansion et la contraction durant et après l'usinage
- Endommagement de la surface par oxydation, corrosion rapide, inflammation.
- Induction des contraintes résiduelles sur la surface.

#### **I.3.3 Phénomènes thermiques pendant la coupe**

Deux phénomènes distincts contribuent au dégagement de la chaleur:

- La déformation plastique.
- Le frottement à l'interface outil/copeau.

Le premier phénomène affecte tout le volume du copeau produit, le second est localisé aux surfaces en mouvement relatif: écoulement du copeau le long de la surface d'attaque de l'outil. Accessoirement, le frottement entre la pièce usinée et les bords des faces en dépouille, au voisinage de l'arête tranchante, peut également être une cause d'élévation de température de l'outil.

Depuis les expériences de Joule<sup>2</sup>, il est bien connu que le travail de frottement peut être considéré comme intégralement converti en chaleur. Cependant, en ce qui concerne le phénomène de déformation, le problème est un peu plus complexe. En effet, toutes les déformations entraînent des modifications de l'état physique du métal (écrouissage), auxquelles correspond une augmentation de l'énergie interne. L'énergie ainsi emmagasinée peut, au moins théoriquement, être récupérée lors du passage inverse de l'état écroui à l'état cristallin, passage qui s'effectue spontanément si la température est suffisamment élevée (recuit). Mais cette énergie ne correspond visiblement qu'à une partie de l'énergie mécanique qu'il a fallu fournir pour produire la déformation qui s'accompagne en effet d'un dégagement instantané de la chaleur [10].

Expérience de Joule<sup>2</sup> : a permis d'établir l'équivalence entre travail (énergie mécanique) et la chaleur (énergie thermique)

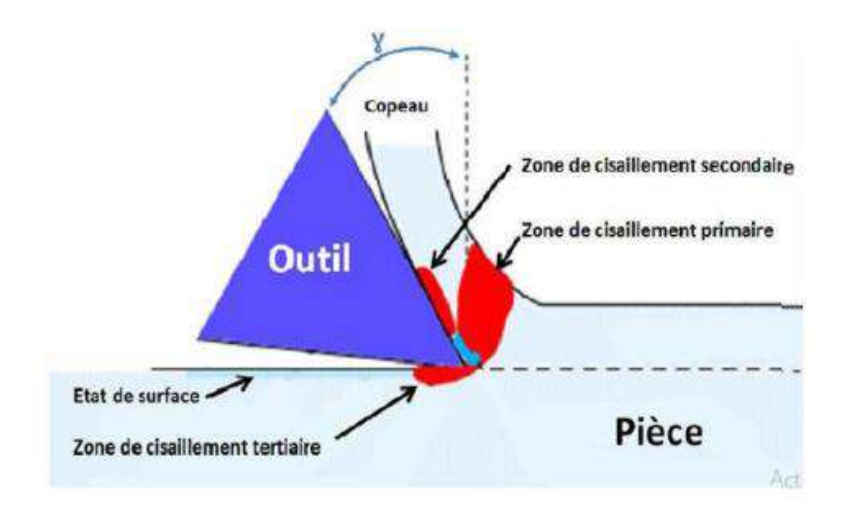

**Figure I.14:** Origine de la chaleur produite [10].

#### **II.1 Introduction**

Dans ce chapitre, nous présentons la méthode de surface de réponse (MSR) et les algorithmes génétiques.

Le concept de surface de réponse est né de la volonté de représenter les fluctuations d'une grandeur représentative d'un phénomène - appelée réponse - en fonction de variables aléatoires appelées stimuli. en mécanique, la méthode des surfaces de réponse (MSR) vise à proposer des formulations analytiques explicites des réponses d'un système mécanique [11]. Les algorithmes génétiques (AG) sont des techniques de recherche et d'optimisation stochastique dérivées de la génétique et des mécanismes de la sélection naturelle et de l'évolution. Leurs champs d'application sont très vastes : Optimisation de fonctions (cout ou les pertes), planification, et bien d'autres domaines. La raison de ce grand nombre d'application est claire, la simplicité et l'efficacité [12].

#### **II.2 La méthode de surface de réponse**

#### **II.2.1 Définition**

La méthode des surfaces de réponses (MSR) est une stratégie expérimentale pour développer un modèle reliant les facteurs dominants d'un processus aux réponses. cette approche incluse aussi une procédure d'optimisation pour identifier les niveaux des facteurs qui produisent une réponse désirée [13].

#### **II.2.2 La méthode de repense**

La méthodologie classiquement utilisée pour étudier l'influence de paramètres opératoires sur une variable d'intérêt consiste à modifier la valeur d'un paramètre tout en maintenant les autres fixes. l'exploitation des résultats et l'étude expérimentale peuvent être fortement simplifiées en utilisant la méthodologie des plans d'expérience. Cette technique permet de créer un modèle statistiquement significatif d'un phénomène qui intègre les interactions entre les variables tout en optimisant le nombre d'essais [11].

La méthodologie des surfaces de réponse (MSR) est une technique statistique empirique utilisée pour l'analyse de régression multiple des données quantitatives obtenues à partir des expériences statistiquement conçues en résolvant les équations multi variables simultanément. La représentation graphique de ces équations s'appelle surfaces de réponse, et permet de décrire l'effet individuel et cumulatif des variables d'essai sur la réponse et de déterminer l'interaction mutuelle entre les variables d'essai et leur effet sur la réponse. l'objectif principal de la MSR est de déterminer les conditions opérationnelles optimales pour un système donné qui satisfasse les conditions spécifiques opératoires [11].

#### **II.3 L'algorithme génétique**

#### **II.3.1 Définition**

Les algorithmes génétiques sont des algorithmes d'optimisation s'appuyant sur des techniques dérivées de la génétique et des mécanismes d'évolution de la nature : sélections, croisements, mutations, etc. ils appartiennent á la classe des algorithmes évolutionnaires. On peut dire que l'algorithme génétique est une méthode de programmation qui repose sur le principe de l'évolution pour effectuer la recherche d'une solution adéquate à un problème [14].

#### **II.3.2 Principe**

- Les algorithmes génétiques (AG) sont des méthodes utilisées dans les problèmes d'optimisation [12].
- Les AG tirent leur nom de l'évolution biologique des êtres vivants dans le monde réel Ces algorithmes cherchent à simuler le processus de la sélection naturelle dans un environnement défavorable en s'inspirant de la théorie de l'évolution proposée par C Darwin. Dans un environnement, « les individus » les mieux adaptés tendent à vivre assez longtemps pour se reproduire alors que les plus faibles une tendance à disparaître [12].
- Dans un problème d'optimisation à « n » variables, nous faisons correspondre un gène à chaque variable cherchée. Chaque gène est représenté par une chaîne de caractères choisis dans un alphabet fini (souvent binaire).
- Les gènes s'enchaînent ensemble "bout à bout" pour construire un chromosome, chaque chromosome représentant une solution potentielle sous une forme codée. Ces chromosomes constituent les briques de base contenant les caractéristiques héréditaires des individus [12].
- Un chromosome (ou plusieurs) forme un individu qui représente à son tour une solution potentielle dans l'espace de recherche correspondant du problème. Etant donné que les algorithmes génétiques travaillent sur un ensemble de points de l'espace de recherche, nous appelons l'ensemble des points choisis (à savoir les individus) une population. Au fur et à mesure des générations (itérations), une population des individus mieux adaptés va être créée [12].

Les techniques de recherche et d'optimisation sont en général classées en trois catégories : Énumératives, déterministes et stochastiques.

Les AG font partie de la troisième catégorie et quatre caractéristiques les distinguent des autres techniques d'optimisation :

Ils utilisent un codage des paramètres et non les paramètres eux-mêmes.

- Ils travaillent sur une population d'individus (ou de solutions).
- Ils n'utilisent que les valeurs de la fonction à optimiser, pas sa dérivée, ou une autre connaissance auxiliaire.
- Ils utilisent des règles de transition probabilistes et non déterministes.

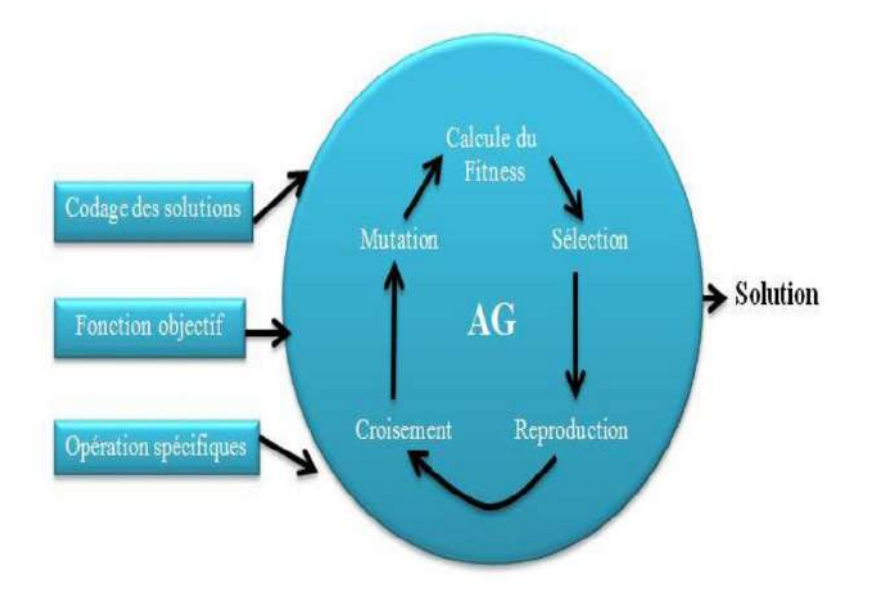

**Figure II.1 :** Vue d'ensemble d'un algorithme génétique [12].

#### **II.3.3 Paramètres d'un algorithme génétique**

Pour appliquer la méthode des AG à un problème réel, on doit posséder les éléments suivants:

- un codage des éléments appartenant à la population, le codage des solutions du problème à résoudre doit être choisi avec soin.
- un processus d'évolution des générations.
- des opérateurs pour modifier les individus d'une population de la génération (t) à la génération (t+1) comme le croisement et la mutation.

Les caractéristiques d'un Algorithme génétique sont : [12]

**a. Les paramètres de l'algorithme génétique :** Les opérateurs précédents dépendent de plusieurs paramètres qui sont fixés à l'avance et dont dépend fortement la convergence de l'algorithme.

**b. Taille de la population :** C'est-à-dire le nombre d'individus dans la population. Si la taille est trop petite, l'AG peut ne pas converger, par contre si elle est trop grande, l'évaluation des individus peut être très longue.

**c. Probabilité de croisement et de mutation :** Les valeurs de ces probabilités peuvent varier d'une application à l'autre. Par exemple, dans l'étude des AG pour l'optimisation de cinq fonctions mathématiques.

#### **d. Critère d'arrêt :** C'est-à-dire le nombre maximal de générations à effectuer.

#### **II.3.4 Principe de base d'un algorithme génétique standard**

Un AG standard nécessite en première étape le codage de l'ensemble des paramètres du problème d'optimisation en une chaîne de longueur finie. Le principe d'un AG est simple, il s'agit de simuler l'évolution d'une population d'individus jusqu'à un critère d'arrêt. On commence par générer une population initiale d'individus (solutions) de façon aléatoire, puis à chaque génération, des individus sont sélectionnés, cette sélection est effectuée à partir d'une fonction objectif appelée fonction d'adaptation. Puis, les opérateurs de croisement et de mutation sont appliqués et une nouvelle population est créée. ce processus est itéré jusqu'à un critère d'arrêt. le critère le plus couramment utilisé est le nombre maximal de générations que l'on désire effectuer (la figure

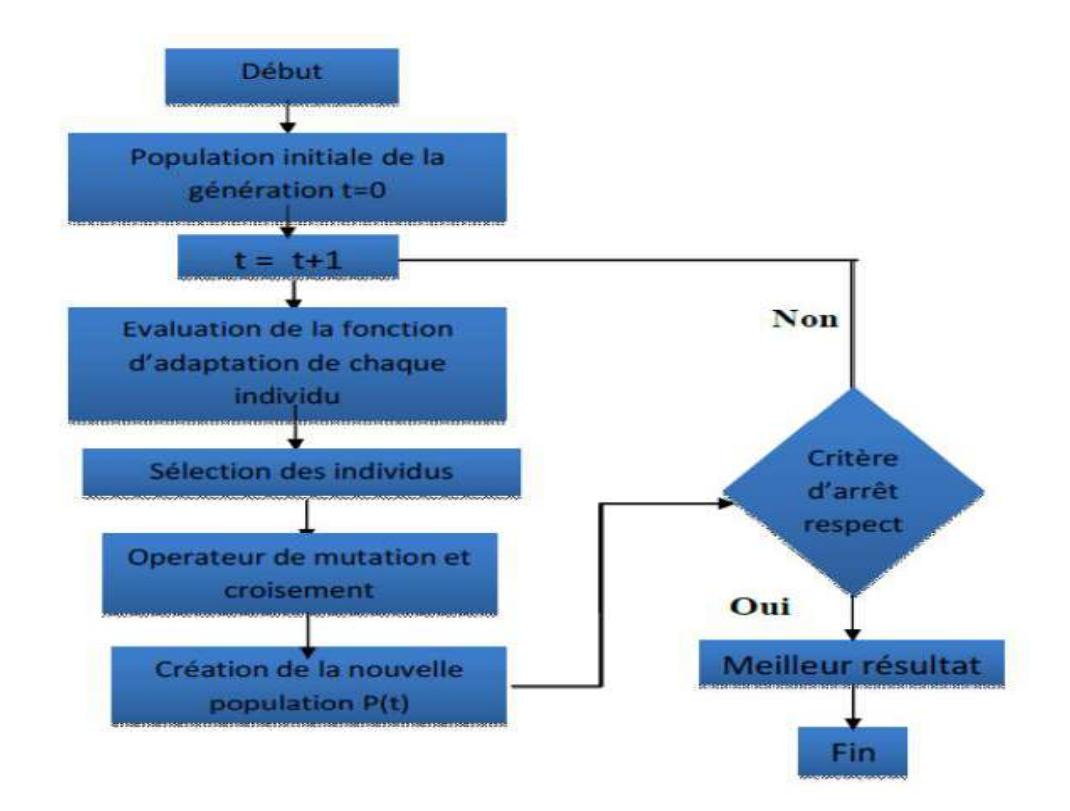

**Figure II.2 :** Organigramme des AG standard [14].

L'algorithme génétique débute par la génération d'une population initiale et l'évaluation de la fonction d'adaptation de tous les individus qui composent cette première population. Puis, des individus sont sélectionnés aléatoirement pour la reproduction selon le principe de la survie du plus adapté Ensuite, des individus « enfants » (ou les descendants) sont générés en appliquant les deux opérateurs génétiques suivants :le croisement et la mutation.

Ces enfants sont placés dans une nouvelle population p(t) et vont se substituer, en tout ou en partie, à la population de la génération précédente. De nouvelles populations d'individus vont ensuite se succéder, d'une génération (t) à la génération (t+1), chaque génération représentant une itération jusqu'à l'atteinte du critère d'arrêt. L'AG présenté ci-dessus est dit générationnel car tous les individus enfants générés sont placés dans une population et vont remplacer entièrement la population des individus parents [14].

#### **II.3.5 Les opérations d'un algorithme génétique**

#### **a. Sélection**

La sélection a pour objectif d'identifier les individus qui doivent se reproduire. Cet opérateur ne crée pas de nouveaux individus mais identifie les individus sur la base de leur fonction d'adaptation, les individus les mieux adaptés sont sélectionnés alors que les moins bien adaptés sont écartés. La sélection doit favoriser les meilleurs éléments selon le critère à optimiser (minimiser ou maximiser). Ceci permet de donner aux individus dont la valeur est plus grande une probabilité plus élevée de contribuer à la génération suivante. Il existe plusieurs méthodes de sélection, les plus connues étant la « roue de la fortune » et la « sélection par tournoi ».

La « roue de la fortune » est la plus ancienne, où chaque individu, de la population de taille maximale j max, occupe une section de la roue proportionnellement à sa fonction d'adaptation Fitness(j), la probabilité de sélection d'un individu (j) s'écrit : prob

(j)= ………………………………………(II.4)

À chaque fois qu'un individu doit être sélectionné, un tirage à la loterie s'effectue et propose un candidat, les individus possédant une plus grande fonction d'adaptation ayant plus de chance d'être sélectionnés. À chaque fois qu'il faut sélectionner un individu, la « sélection par tournoi » consiste à tirer aléatoirement (k) individus de la population, sans tenir compte de la valeur de leur fonction d'adaptation, et de choisir le meilleur individu parmi les k individus. Le nombre d'individus sélectionnés a une influence sur la pression de sélection, lorsque  $k = 2$ , la sélection est dite par «tournoi binaire».

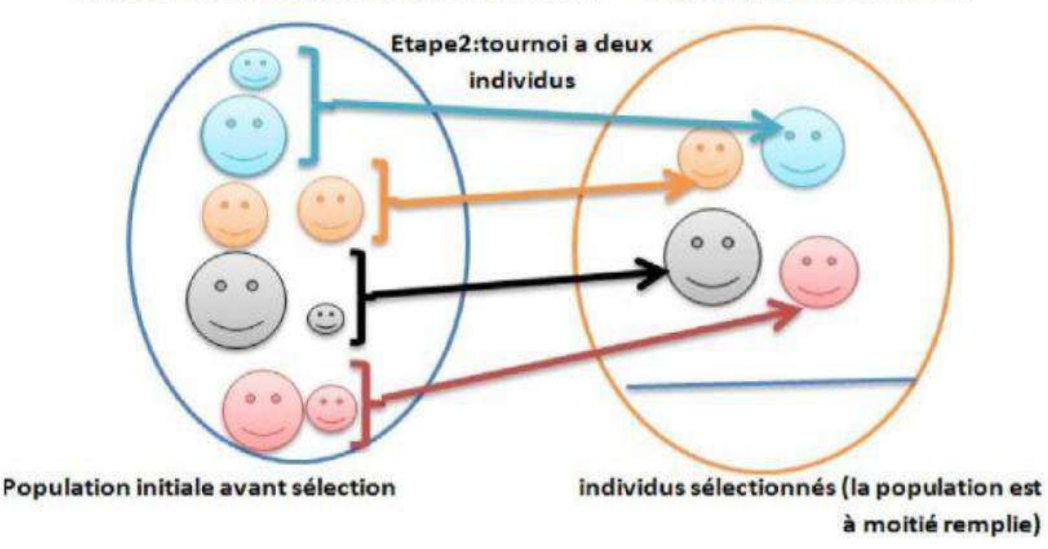

Etape1: sélection aléatoire de deux individus Etape3: gagnant de tournoi

**Figure II.3:** Représentation d'une sélection par tournoi d'individus pour un critère de maximisation (chaque individu représente une solution possible) [14].

#### b. **Croisement**

Le croisement permet de créer de nouvelles chaînes en échangeant de l'information entre deux chaînes. Le croisement s'effectue en deux étapes. D'abord les nouveaux éléments produits par la reproduction sont appariés, ensuite chaque paire de chaînes subit un croisement comme suit : un entier k représentant une position sur la chaîne est choisi aléatoirement entre 1 et la longueur de chaîne (l) moins un (l -1). Deux nouvelles chaînes sont créées en échangeant tous les caractères compris entre les positions k +1 et l inclusivement. L' exemple suivant (figure II.4) montre deux chaînes (A1 et A2) de longueur  $l = 5$ Appartenant à la population initiale. Les deux nouvelles chaînes (A3 et A4) appartenant à la Nouvelle population sont obtenues par croisement à la position  $K=5[10]$ .

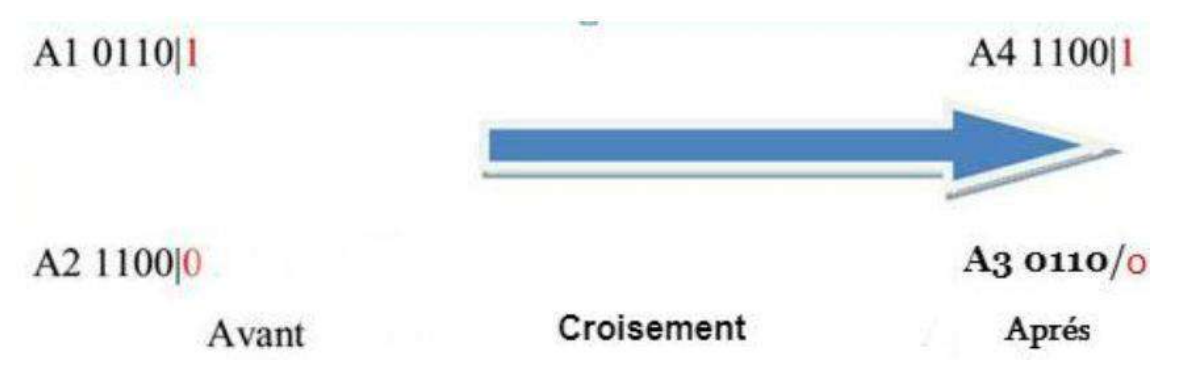

**Figure II.4**: Représentation d'un croisement en un point de deux chaînes [14].

#### **c. Mutation**

La mutation est exécutée seulement sur une seule chaîne. elle représente la modification aléatoire et occasionnelle de faible probabilité de la valeur d'un caractère de la chaîne, pour un codage binaire cela revient à changer un 1 en 0 et vice versa. Cet opérateur introduit de la diversité dans le processus de recherche des solutions et peut aider l'AG à ne pas stagner dans un optimum local [14].

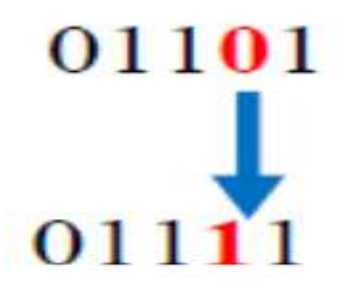

**Figure II.5 :** Représentation d'une mutation de bits dans une chaîne [14].

#### **d. Codage**

Le codage utilisé par un AG est représenté sous forme d'une chaîne de bits qui contient toute l'information nécessaire pour représenter un point de l'espace de recherche. Le codage binaire est le plus utilisé, l'inconvénient majeur du code binaire étant que deux points proches dans l'espace des variables (colonne 1 du Tableau II-1) ne sont pas nécessairement codés par deux chaînes de bits voisines (colonne 2). On remédie en général à ce problème en utilisant le codage de Gray qui conserve une distance de Hemming de 1 entre deux chaînes (colonne 3). La distance de Hemming entre deux chaînes de bits est le nombre de bits qui diffère de l'une à l'autre. Pour les deux chaînes suivantes: 111 et 100, la distance est de 2.Le Tableau II-1 montre un exemple du code binaire et le code Gray pour des variables entières allant de 0 et 7. On voit que la distance de Hemming est de 1 pour chaque entier dans le code Gray, alors que pour les nombres binaires, pour passer de 3 à 4, la distance de Hemming est de 3.

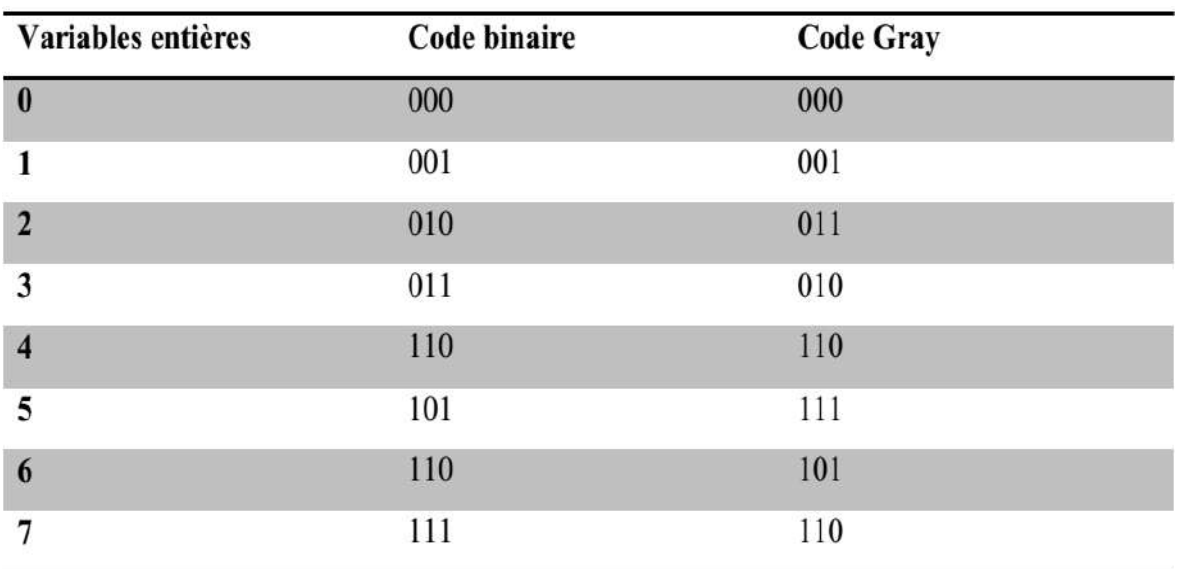

**Tableau II-1:** Code de Gray et code binaire pour une chaîne à trois bits [14].

#### **II.4 Les plans d'expériences**

#### **II.4.1 Plans factoriels**

Pour des plans factoriels à k facteurs à deux niveaux, la théorie des plans d'expériences vient d'être appliquée aux plans factoriels complets à deux niveaux et un exemple a été présenté. Les principes restent les mêmes si on augmente le nombre de facteurs. Les coefficients du modèle sont la réponse au centre du domaine expérimental, les effets principaux, les interactions d'ordre 2, les interactions d'ordre 3, etc., l'interaction d'ordre k. Un plan comportant k facteurs à deux niveaux est noté  $2^k$ :

- Le k en exposant signifie qu'il y a k facteurs étudiés.
- Le 2 indique le nombre de niveaux par facteur.

On remarquera que cette notation indique également le nombre d'essais à faire. Ce nombre devient rapidement très important. Pour seulement 7 facteurs, il faudrait exécuter 128 essais. Pour diminuer le nombre des essais, en conservant la possibilité d'étudier tous les facteurs, on a introduit les plans factoriels fractionnaires à deux niveaux [15].

#### **II.4.2 Plans factoriels fractionnaires**

Les plans factoriels fractionnaires sont des plans factoriels qui permettent d'étudier tous les facteurs, mais dont le nombre d'essais est réduit par rapport aux plans factoriels complets. un plan factoriel fractionnaire a 2 fois moins ou 4 fois moins ou 2q fois moins d'essais que le factoriel complet correspondant [16].

Pour k facteurs prenant 2 niveaux le plan complet est noté  $2^k$ .

Le plan fractionnaire, moitié du plan complet, a  $2^{k-1}$  essais.

On peut donner une signification à chaque caractère de cette notation :

- le k signifie qu'il y a k facteurs étudiés.
- le 2 signifie que chaque facteur prend 2 niveaux.
- le 1 signifie que le nombre d'essais du plan a été divisé par 21.

Un plan  $2^{5-2}$  permet d'étudier cinq facteurs prenant chacun 2 niveaux en 8 essais.

Le plan complet a été divisé par  $2^2 = 4$ .

#### **II.4.3 Plans de Taguchi**

La méthode de Taguchi vise à combiner un ensemble de techniques pour obtenir des améliorations rapides de la qualité et des coûts de production. Elle vient enrichir les méthodes de plans d'expériences en apportant une amélioration considérable aux plans factoriels complets et fractionnaires. Et elle vise essentiellement à simplifier la mise en œuvre des plans d'expériences. Les noms des plans ont également été traduits. Le plan  $2<sup>3</sup>$  est la table L8 et le plan  $2^4$  est la table L16. Le plan à 12 essais est appelé table L12.

Le tableau suivant (Tableau II-2) affiche le plan de Taguchi L8 (27) (répertoire orthogonal). L8 signifie 8 essais. 27 signifie 7 facteurs ayant chacun 2 niveaux. Si le plan factoriel complet était utilisé, il aurait  $2^7 = 128$  essais. Le répertoire L8 (27) requiert uniquement 8 essais, soit uniquement une fraction du plan factoriel complet. Ce répertoire est orthogonal , les niveaux des facteurs sont également pondérés dans la totalité du plan. Les colonnes du tableau représentent les facteurs de contrôle, ses lignes représentent les essais (combinaison de niveaux de facteurs) et chaque cellule du tableau représente le niveau de facteur pour cet essai [17].

|                  | $\mathbf A$    | B              | $\mathbf C$    | D              | E              | F              | G              |
|------------------|----------------|----------------|----------------|----------------|----------------|----------------|----------------|
| 1                |                |                | 1              | 1              | 1              | 1              |                |
| $\boldsymbol{2}$ | 1              | 1              | 1              | $\overline{2}$ | $\overline{2}$ | 2              | 2              |
| 3                | 1              | $\overline{2}$ | $\overline{2}$ | 1              | $\mathbf{1}$   | $\overline{2}$ | $\overline{2}$ |
| 4                | 1              | 2              | 2              | 2              | 2              | 1              | 1              |
| 5                | $\overline{2}$ | 1              | $\overline{2}$ | 1              | $\overline{2}$ | 1              | $\overline{2}$ |
| 6                | 2              | 1              | 2              | 2              | $\mathbf{1}$   | $\overline{2}$ | 1              |
| 7                | $\overline{2}$ | $\overline{2}$ | $\mathbf{1}$   | 1              | $\overline{2}$ | $\overline{2}$ | 1              |
| 8                | 2              | 2              | 1              | 2              | 1              | 1              | 2              |

**Tableau II.2** *:* Tableau de Taguchi pour L8.

#### **II.4.4 Les plans de surface de réponse**

Les plans du second degré ou plans pour surfaces de réponse permettent d'établir des modèles mathématiques du second degré. Ils sont utilisés pour les variables continues. Pour deux facteurs:

…………………………..(II.5)

Pour trois facteurs :

$$
y = a_0 + a_1x_1 + a_2x_2 + a_3x_3 + a_{12}x_1x_2 + a_{13}x_1x_3 + a_{23}x_2x_3 + a_{11}x_1^2 + a_{22}x_2^2 + a_{33}x_3^2 + e
$$
  
........  
......(II.6)

Il existe plusieurs types de plans du second degré. Parmi ces plans, les plus courants sont les plans factoriels, les plans de Box-Behnken et composites centrés qui sont faciles à générer et les plans de Doehlert aussi [18].

#### **II.4.4.1 Les plans composites**

Les plans composites se prêtent bien au déroulement séquentiel d'une étude. La première partie de l'étude est un plan factoriel complet ou fractionnaire complété par des points au centre pour vérifier la validité du modèle. Si les tests de validation sont positifs (la réponse mesurée au centre du domaine est statistiquement égale à la réponse calculée au même point), l'étude s'achève le plus souvent, mais s'ils sont négatifs, on entreprend des essais supplémentaires pour établir un modèle du second degré [18].

Les essais supplémentaires sont représentés par des points d'expériences situés sur les axes de coordonnées et par de nouveaux points centraux. Les points situés sur les axes de coordonnées sont appelés les points en étoile. Les plans composites présentent donc trois parties (Figure II.6):

- **Le plan factoriel :** C'est un plan factoriel complet ou fractionnaire à deux niveaux par facteurs. Les points expérimentaux sont aux sommets du domaine d'étude.
- **Le plan en étoile :** Les points du plan en étoile sont sur les axes et ils sont, en général, tous situés à la même distance du centre du domaine d'étude.
- Les points au centre du domaine d'étude.

On prévoit toujours des points expérimentaux situés au centre du domaine d'étude, et cela aussi bien pour les plans factoriels que pour les plans en étoile.

Le nombre total *n* d'essais à réaliser est la somme des essais du plan factoriel  $(n_f)$ , des essais du plan en étoile  $(n_{\alpha})$  et des essais au centre  $(n_0)$ . Le nombre *n* des essais d'un plan composite est donné par la relation :  $n = n_f + n_a + n_0$  [18].

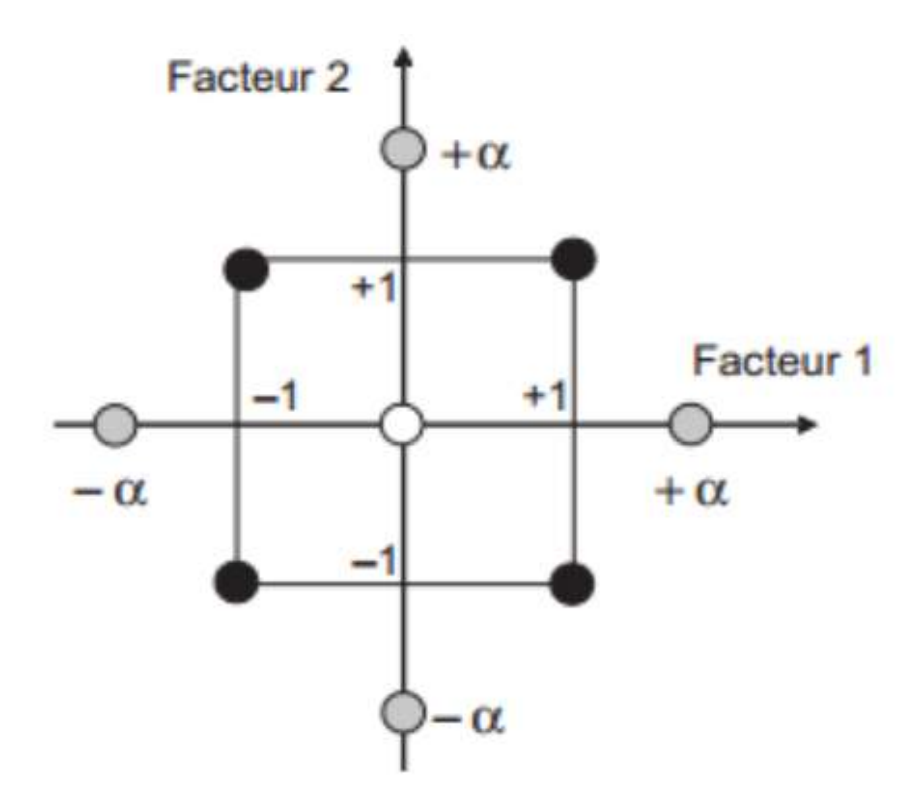

**Figure II.6** : Plan composite pour l'étude de deux facteurs [18].

Le nombre de niveaux est 5 pour chacun des facteurs et seulement 3 lorsque l'on a un plan composite à faces centrées.

#### **II.4.4.2 Le plan de Box-Behnken**

Box et Behnken ont proposé en 1960 ces plans qui permettent d'établir directement des modèles du second degré. Tous les facteurs ont trois niveaux : -1, 0 et +1. Ces plans sont faciles à mettre en œuvre et possèdent la propriété de séquentialité. On peut entreprendre l'étude des k premiers facteurs en se réservant la possibilité d'en ajouter de nouveaux sans perdre les résultats des essais déjà effectués.

Le plan de Box-Behnken pour trois facteurs est construit sur un cube. Pour quatre facteurs ce plan est construit sur un hyper cube à quatre dimensions. On place les points expérimentaux non pas aux sommets du cube ou de l'hyper cube, mais au milieu des arêtes ou au centre des faces (carrés) ou au centre des cubes. Cette disposition a pour conséquence de répartir tous les points expérimentaux à égale distance du centre du domaine d'étude, donc sur une sphère ou sur une hyper sphère suivant le nombre de dimensions. On ajoute des points au centre du domaine d'étude.

Le plan de Box-Behnken pour trois facteurs est illustré par la figure II-7. Le cube possède 12 arêtes. On a l'habitude d'ajouter des points d'expériences au centre du domaine d'étude, en général trois. Le plan de Box-Behnken pour 3 facteurs possède donc  $12 + 3$  essais,

soit 15 essais. On pourra remarquer qu'avec 4 points au centre au lieu de 3, on obtient un plan qui répond au critère de presque-orthogonalité [18].

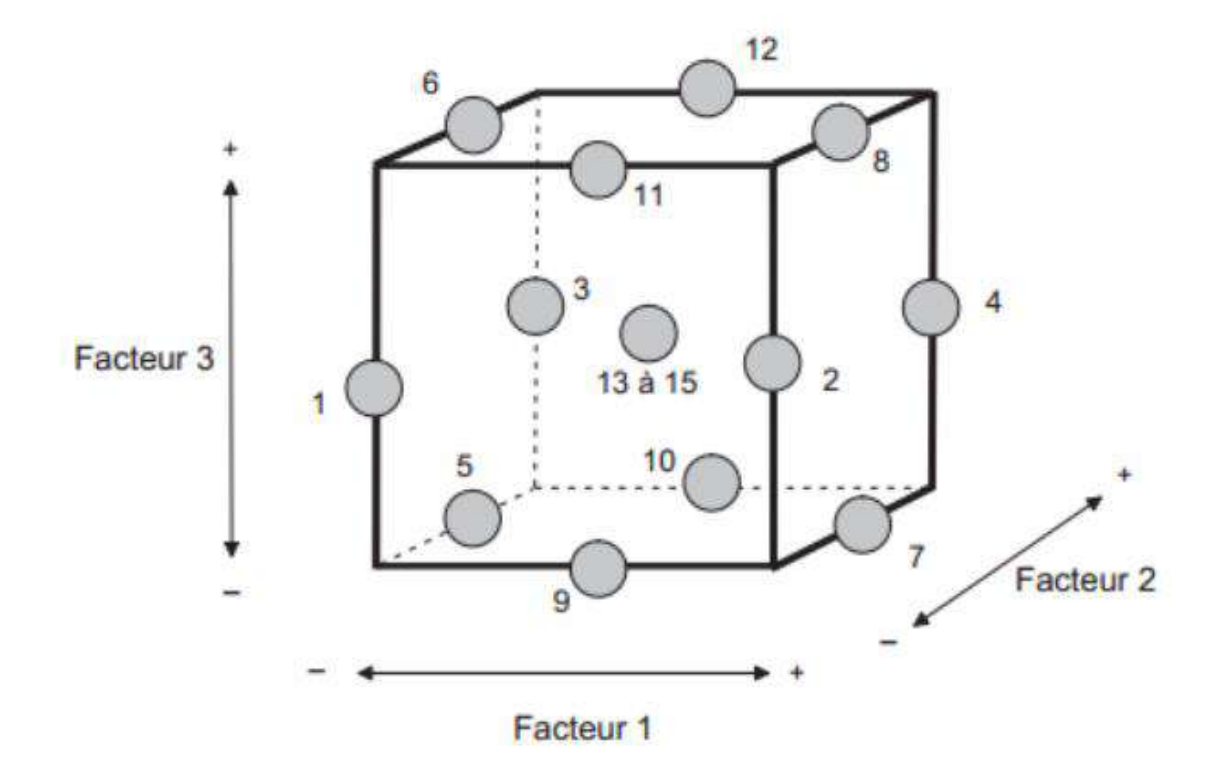

**Figure II.7 :** Illustration du plan de Box-Behnken pour trois facteurs [18].

#### **III.1 Introduction**

Dans ce chapitre, nous modélisons la température par la méthode de surface de réponse, on appliquant le logiciel Minitab sur deux plans d'expériences différents, le plan de Box Behnken et le plan de Taguchi. Puis nous choisirons le meilleur modèle de chaque plan pour l'optimisé on utilisant l'algorithme génétique sur Matlab et cela en se basant sur une base de données élaboré par Bessahraoui Moussa et Mahdjoub Lahcene [19].

#### **III.2 Modèles de sortie**

Sur la base de données des résultats d'investigations menées, l'analyse de la variance (ANOVA) et la régression linéaire ont été utilisées pour déterminer les modèles de sortie, et les facteurs influant pour chaque sortie (T1 et T2) en fonction des conditions de coupe (Vc, f et ap). Dans cette partie, deux types de modèles ont été développés :

- Modèle Quadratique Complet (MQC) : Ce modèle prend en compte tous les facteurs avec toutes les quadratiques et les interactions.
- Modèle Quadratique Réduit (MQR): Ce modèle prend en compte que les Résultats expérimentaux.

Dans ce travail, nous avons utilisé deux plans d'expérience différents, le plan Box-Behnken pour 13 essais et le plan de Taguchi (carrés latins) pour 9 essais.

### **III.3 Analyse de la température par la méthode de surface de réponse (Plan Box-Behnken L13)**

Les points expérimentaux sont au milieu des arêtes de chacun des côtés du cube (Figure III.1.) Ce plan comporte douze essais auxquels on peut ajouter un (ou plusieurs) point central. Le tableau III-1 indique ces douze essais accompagnés d'un seul point central avec leurs résultats.

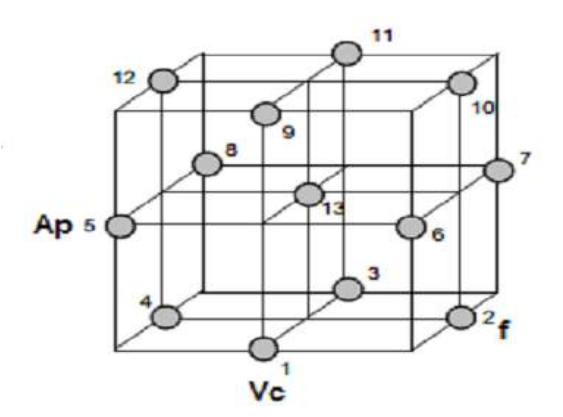

**Figure III.1:** La disposition des points expérimentaux pour L13.

24

| <b>Essai</b>            | $\mathbf{V_c}$ | $\mathbf f$ | $A_p$        | $\mathbf{T}_1$ | $T_{2}$ |
|-------------------------|----------------|-------------|--------------|----------------|---------|
| $\mathbf{1}$            | 128            | 0,112       | 0,5          | 102,1          | 67,3    |
| $\overline{2}$          | 174            | 0,140       | 0,5          | 151,2          | 61,0    |
| $\overline{\mathbf{3}}$ | 128            | 0,168       | 0,5          | 96,4           | 62,3    |
| $\overline{\mathbf{4}}$ | 105            | 0,140       | 0,5          | 92,2           | 66,3    |
| 5                       | 105            | 0,112       | $\mathbf{1}$ | 104,1          | 73,3    |
| 6                       | 174            | 0,112       | $\mathbf{1}$ | 91,0           | 61,3    |
| $\overline{7}$          | 174            | 0,168       | $\mathbf{1}$ | 91,5           | 61,8    |
| 8                       | 105            | 0,168       | $\mathbf{1}$ | 92,8           | 62,3    |
| 9                       | 128            | 0,112       | 1,5          | 141,8          | 79,3    |
| 10                      | 174            | 0,140       | 1,5          | 129,7          | 66,7    |
| 11                      | 128            | 0,168       | 1,5          | 103,7          | 73,6    |
| 12                      | 105            | 0,140       | 1,5          | 118,3          | 78,6    |
| 13                      | 128            | 0,140       | $\mathbf{1}$ | 101,5          | 65,3    |

**Tableau III.1 :** Tableau des résultats pour L13.

#### **III.3.1 Modèle quadratique complet MQC**

L'analyse de la variance pour la température (T1) en utilisant les données non codés est représentée dans les tableaux III-2.

| <b>Source</b>         |               |         |                       | DF Seq SS Adj SS Adj MS F |      | ${\bf P}$    |
|-----------------------|---------------|---------|-----------------------|---------------------------|------|--------------|
| Regression            | 9             |         | 3778.97 3778.97       | 419.886                   |      | $1.16$ 0.503 |
| Linear                | 3             |         | 1077.96 179.70 59.899 |                           | 0.17 | 0.913        |
| Square                | 3             |         | 1659.89 1659.89       | 553.298                   | 1.53 | 0.367        |
| Interaction           | $\mathcal{E}$ |         | 1041.11 1041.11       | 347.038                   | 0.96 | 0.512        |
| <b>Residual Error</b> | 3             | 1082.30 | 1082.30               | 360.767                   |      |              |
| Total                 | 12            |         | 4861.27               |                           |      |              |

**Tableau III-2 :** Test de Fisher pour la température T1: (Modèle quadratique complet).

Le test de Fisher est calculé pour le modèle et sa valeur est :  $F = 1,16$ . Cela signifie que la part de la variance de la température T1 expliquée par le modèle est 1.16 fois plus importante que la part de la variance de la température T1 qui reste inexpliquée. La probabilité (Prob>F) associée au test de Fisher est de 0,503. Cela signifie que le risque du non signification du modèle est de 5,03%.

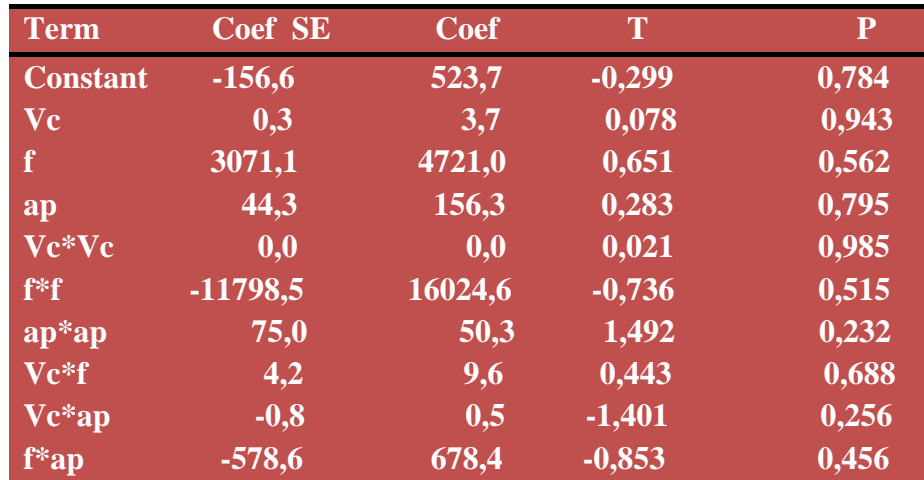

**Tableau III-3:** Test de Student pour la température T1 : (Modèle quadratique complet).

#### **III.3.2 Modèle Quadratique Réduit**

Nous savons que le modèle quadratique réduit (MQR) c'est le modèle qui prend les facteurs principaux avec les quadratiques et les interactions influents. C'est à dire le MQR est égale le modèle quadratique complet moins les interactions non influents. Donc en peut remplacer le MQC par le MQR.

L'analyse de la variance pour la température T1 en utilisant les données non codés est représentée dans les tableaux III 4.

| Source                | DF | Seq SS  | Adj SS  | Adj MS  | $\mathbf F$ | P     |
|-----------------------|----|---------|---------|---------|-------------|-------|
| Regression            | 5  | 3201,83 | 3201,83 | 640,37  | 2,70        | 0,114 |
| Linear                | 3  | 1077,96 | 2644,58 | 881,53  | 3,72        | 0,069 |
| Square                |    | 1416,07 | 1416,07 | 1416,07 | 5.97        | 0,044 |
| Interaction           | 1  | 707,79  | 707,79  | 707,79  | 2,99        | 0,128 |
| <b>Residual Error</b> | 7  | 1659,44 | 1659,44 | 237,06  |             |       |
| Total                 | 12 | 4861,27 |         |         |             |       |

**Tableau III-4 :** Test de Fisher pour la température T1 : (Modèle quadratique réduit).

Le test de Fisher (F) est calculé pour le modèle et sa valeur est :  $F = 2,70$ . Ce la signifie que la part de la variance de la température T1 est 2,70 fois plus importante que la part de la variance qui reste inexpliquée, Comme indiqué dans le tableau III-4, la probabilité (P>F) associée au test de Fisher (F) est de 0,114 pour T1 ce la signifie que le risque du non signification du modèle est de 11,4 %.

| Term     | Coef SE    | Coef    | T        | P     |
|----------|------------|---------|----------|-------|
| Constant | 73,259     | 74,166  | 0,988    | 0,356 |
| Vc       | 0,967      | 0,461   | 2,097    | 0,074 |
| f        | $-243,750$ | 194,415 | 1,254    | 0,250 |
| ap       | $-58,651$  | 91,887  | $-0,638$ | 0,544 |
| $ap*ap$  | 85,970     | 35,175  | 2,444    | 0,044 |
| $Vc*ap$  | $-0,751$   | 0,434   | $-1,728$ | 0,128 |

**Tableau III-5:** Test de Student pour la température T1 : (Modèle quadratique réduit).

L'analyse ANOVA prouve que les effets principales de la vitesse de coupe (Vc), avance par tour (f) et la profondeur de passe (ap) sur la température (T1) est significative. En effet, le tableau III-5 prouve que les termes Vc et ap\*ap ont des effets significatifs sur la température T1.

L'équation de la température pour ce modèle est donnée par :

 $T1 = 73.259 + 0.967$  Vc  $- 243.75$  f  $- 58.651$  ap  $+ 85.97$  ap\*ap  $- 0.751$  Vc\*ap...............(III.1)

La valeur de coefficient de détermination pour le modèle de température T1

Est  $R^2 = 77,7\%$ . Cette valeur indique que 77,7% d'une simple variation de température T1 est expliqué par les variables indépendantes, et que 22,30% restent par conséquent inexpliqué.

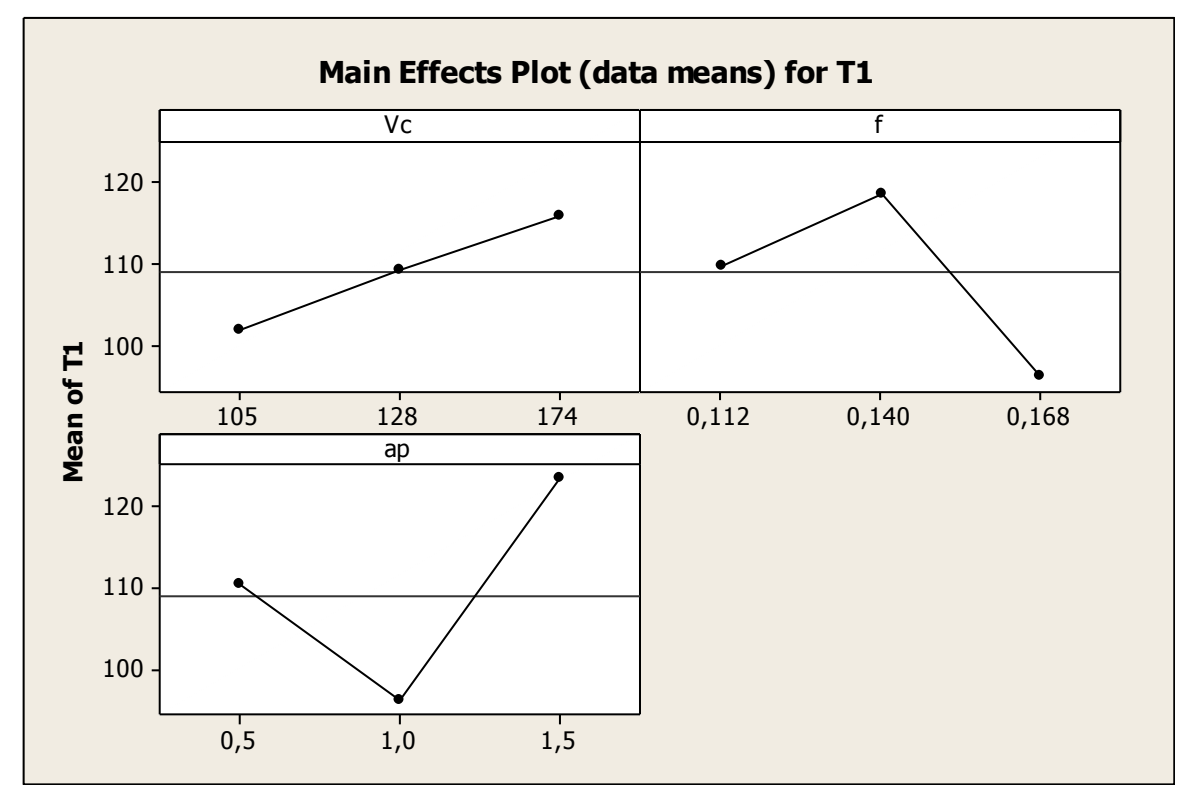

**Figure III.2 :** Les effets principaux pour la température T1 en fonction des paramètres d'entrées.

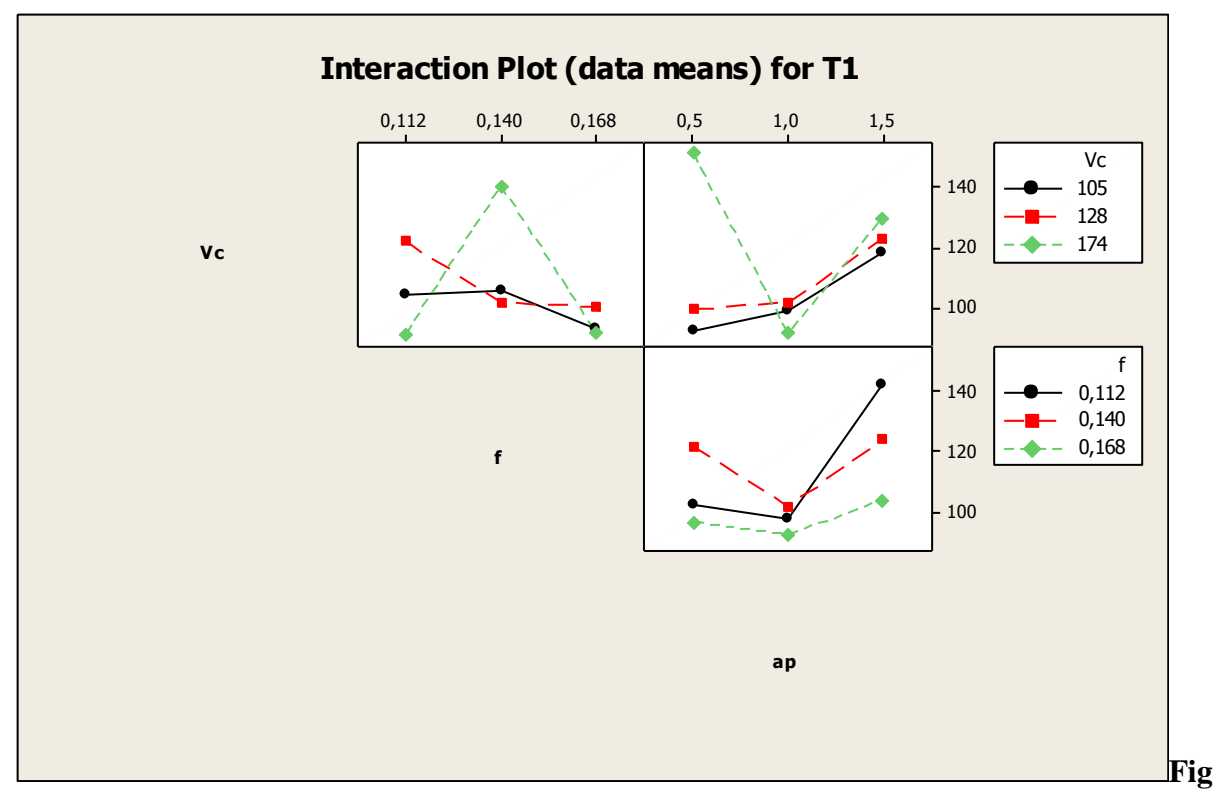

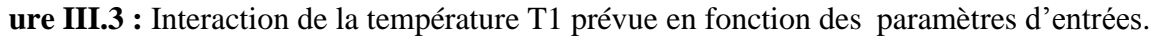

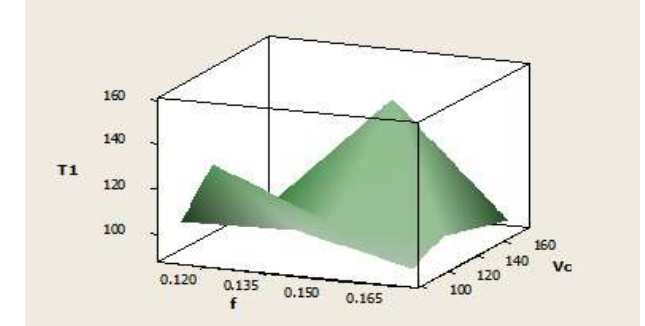

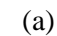

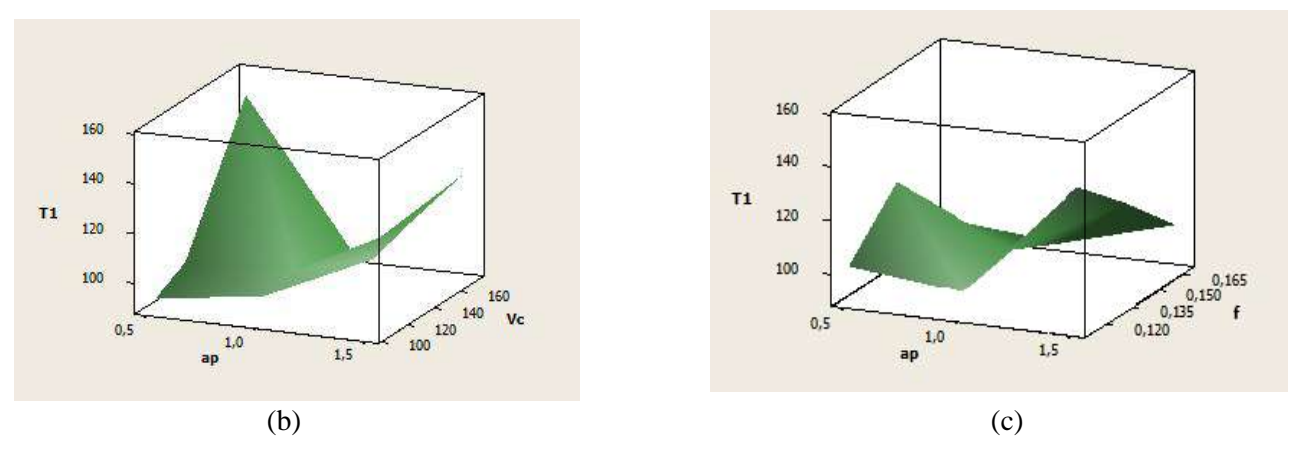

**Figure III.4 :** La surface de réponse de la température T1 en fonction de paramètres de coupe.

D'après les représentations tridimensionnelles des deux figures :

- **La surface de réponse (Vc, f) :** On observe une augmentation jusqu'à une valeur maximale puis diminution de la température de coupe T1 en fonction de l'avance et la vitesse de coupe.
- **La surface de réponse (f, ap) :** On observe une augmentation de la température de coupe T1 en fonction de la profondeur de passe et la vitesse de coupe jusqu'à une valeur maximale.
- **La surface de réponse (Vc, ap)** : On observe une diminution puis une augmentation de la température de coupe T1 en fonction de la profondeur de passe, tandis que l'avance influe proportionnellement inverse avec l'augmentation de la température de coupe T1.

#### **III.3.3 Modèle quadratiques complets (MQC)**

L'analyse de la variance pour la température T2 en utilisant les données non codés est représentée dans les tableaux III-6.

| <b>Source</b>           | DF |                      | Seq SS Adj SS Adj MS |         | $\overline{3}$  | ${\bf P}$   |
|-------------------------|----|----------------------|----------------------|---------|-----------------|-------------|
| Regression              | 9  | 501,861              | 501,8605 55,7623     |         |                 | 30,62 0,008 |
| Linear                  | 3  | 399,370              | 10,1536              | 3,3845  | 1,86            | 0.312       |
| Square                  | 3  | 57,601               | 57,6006              | 19,2002 | $10,54$ $0,042$ |             |
| Interaction             | 3  | 44,890               | 44,8899              | 14,9633 | 8,22            | 0.059       |
| <b>Residual Error</b> 3 |    | 5,463                | 5,4626               | 1,8209  |                 |             |
| Total                   | 12 | $\overline{507,}323$ |                      |         |                 |             |
|                         |    |                      |                      |         |                 |             |

**Tableau III-6 :** Test de Fisher pour la température T2: (Modèle quadratique complet).

Le test de Fisher est calculé pour le modèle et sa valeur est :  $F = 30$ , 62. Cela signifie que la part de la variance de la température T2 expliquée par le modèle est 30, 62 fois plus importante que la part de la variance qui reste inexpliquée. La probabilité (Prob>F) associée au test de Fisher est de 0,008, cela signifie que le risque du non signification du modèle est de 0,8 %.

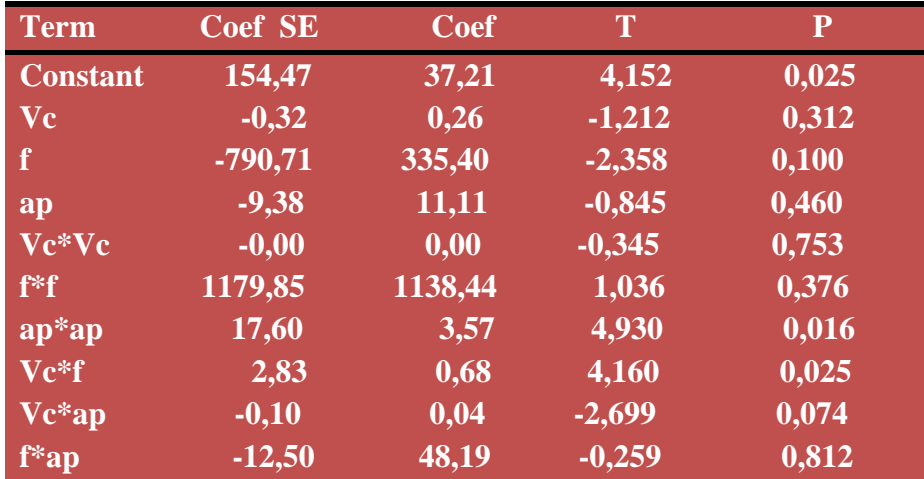

**Tableau III-7:** Test de Student pour la température T2.

#### **III.3.4 Modèle Quadratique Réduit (MQR)**

L'analyse des variances pour la température T2 en utilisant les données non codés est représentée dans le tableau III-8.

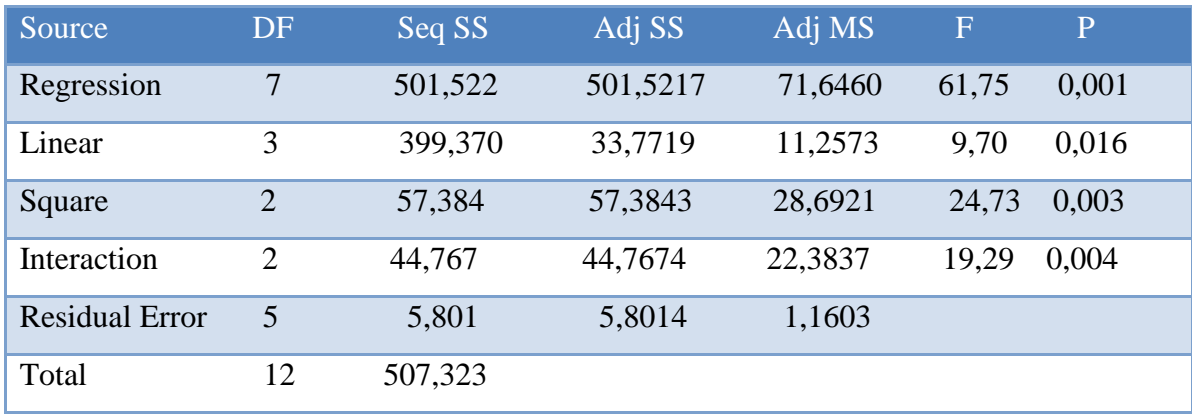

**Tableau III-8 :** Test de Fisher pour la température T2 (Modèle quadratique réduit).

Le test de Fisher (F) est calculé pour le modèle et sa valeur est :  $F = 61,75$ . Ce la signifie que la part de la variance de la température T2 est 61,75 fois plus importante que la part de la variance qui reste inexpliquée. La probabilité (P>F) associée au test de Fisher (F)est de 0,001, cela signifie que le risque du non signification du modèle est de 0,1%.

**Tableau III-9:** Test de Student pour la température T2 (Modèle quadratique réduit).

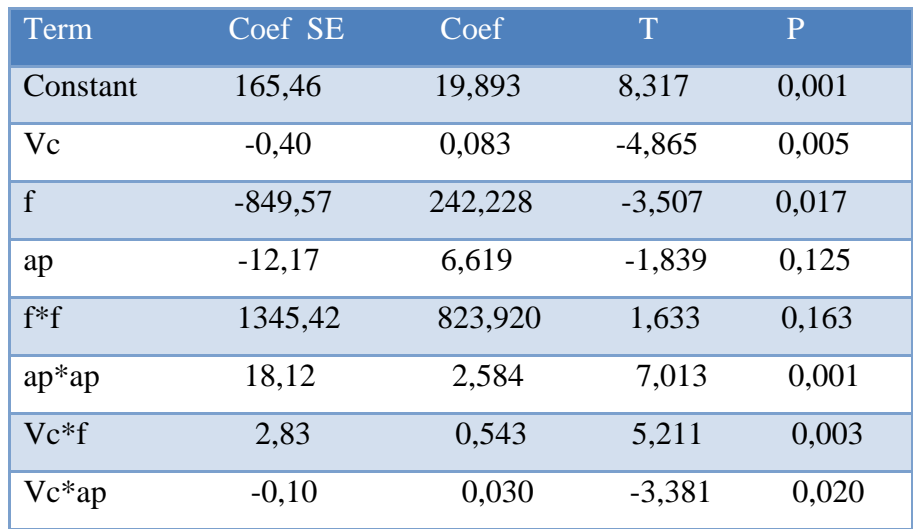

L'analyse ANOVA prouve que les effets principales de la vitesse de coupe (Vc), l'avance par tour (f) et la profondeur de passe (ap) sur la température (T2) sont significatifs. En effet, le tableau III-9 prouve que les termes Vc\*f et ap\*ap ont des effets significatifs sur la température T2.

31

L'équation de la température T2 pour ce modèle est donnée par :

T2 = 165,46 – 0,40 Vc – 849,57 f – 12,17 ap + 1345,42 f\*f + 18,12 ap\*ap + 2,83 Vc\*f – 0,10 Vc\*ap ……………………………………………………..………… (III-2)

La valeur de coefficient de détermination pour le modèle de température T2 est R² = 98.9%. Cette valeur indiquent que 98,90% d'un simple variation de température T2 est expliquée par les variables indépendantes, et que 1,10% reste par conséquent inexpliqué.

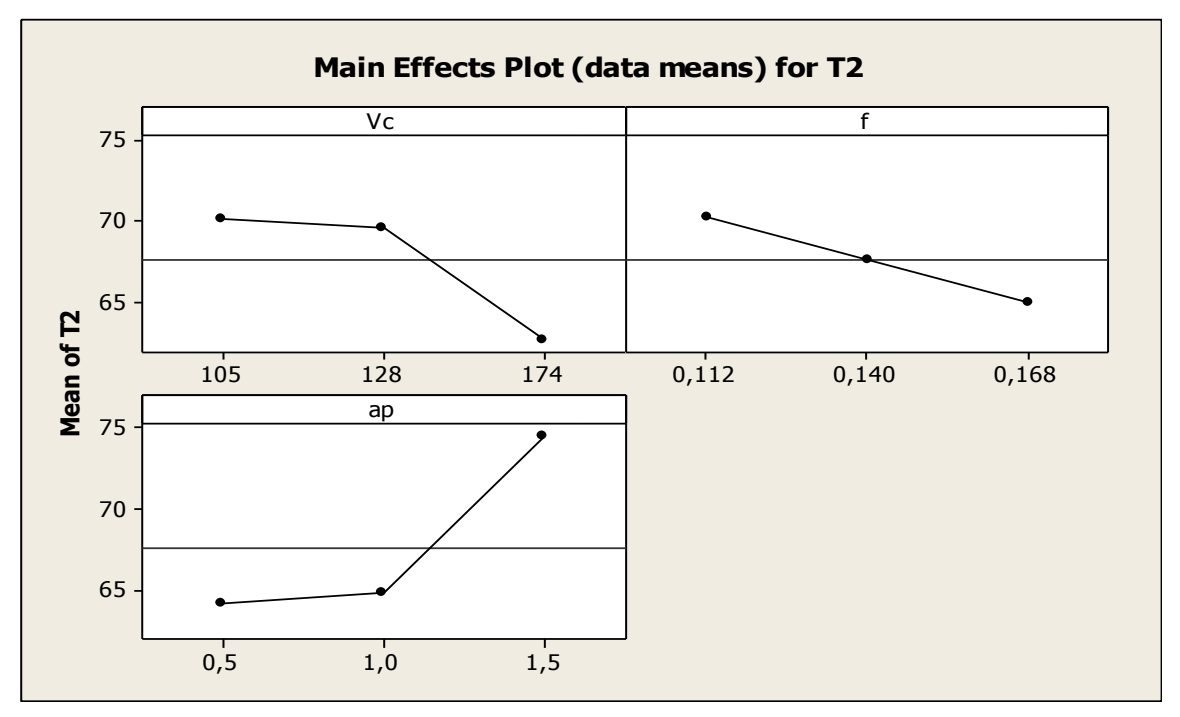

**Figure III.5 :** Les effets principaux pour la température T2 en fonction des paramètres d'entrées**.**

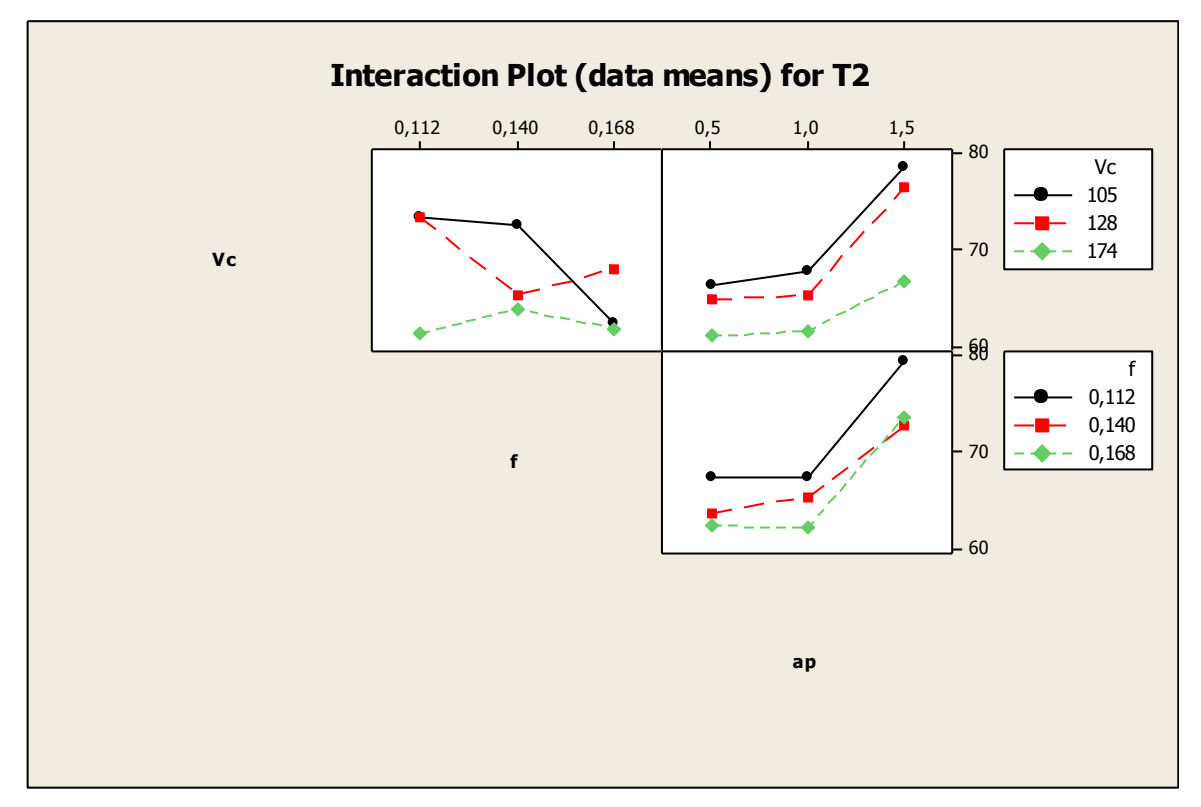

**Figure III.6 :** Interaction de la température T2 prévue en fonction des paramètres d'entrées.

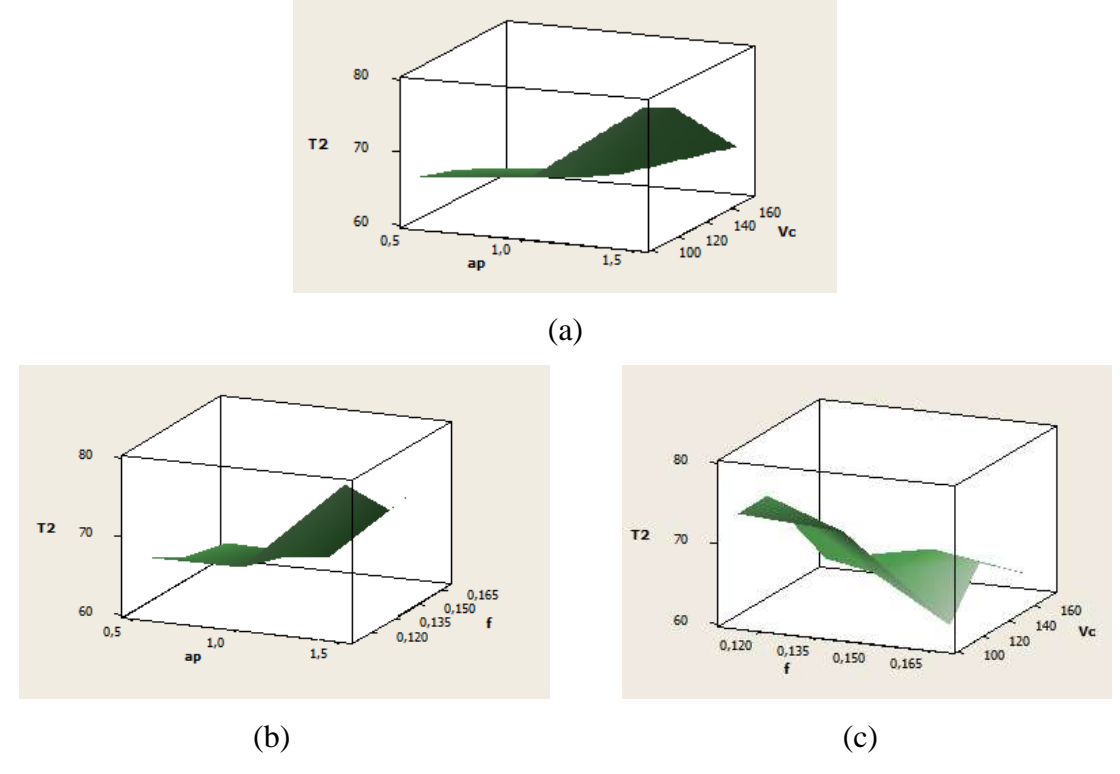

**Figure III.7:** La surface de réponse de la température T2 en fonction de paramètres de coupe.

On observe une augmentation de la valeur de la température de coupe T2 en fonction de la profondeur de passe jusqu'à une valeur maximale, tandis que l'avance et la vitesse de coupe influent proportionnellement inverse avec l'augmentation de la température de coupe T2.

#### **III.4 Analyse de la température par la méthode de surface de réponse (Plan de Taguchi L9)**

Les carrés latins (Taguchi) sont des plans pour étudier trois facteurs prenant chacun 3 Niveaux. On réalise 9 essais au lieu de 27 pour le plan complet. Ce sont des plans factionnaire  $3<sup>3-1</sup>$ . La disposition des points expérimentaux, conduit à une matrice de calcul orthogonale.

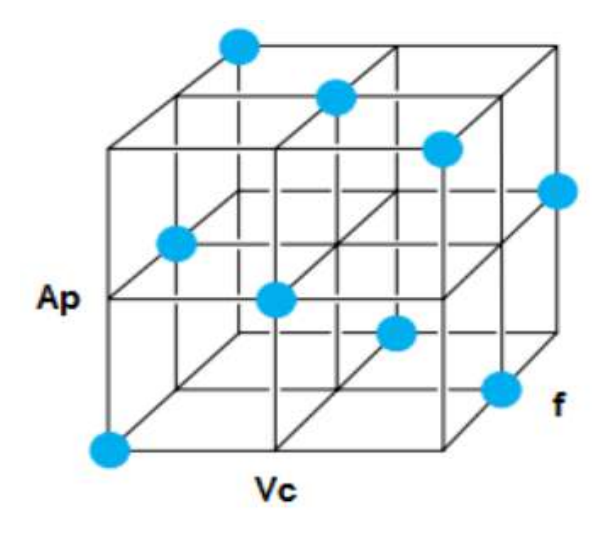

**Figure III.8:** La disposition des points expérimentaux pour L9.

Le tableau III-10 indique les neuf essais avec ces résultats.

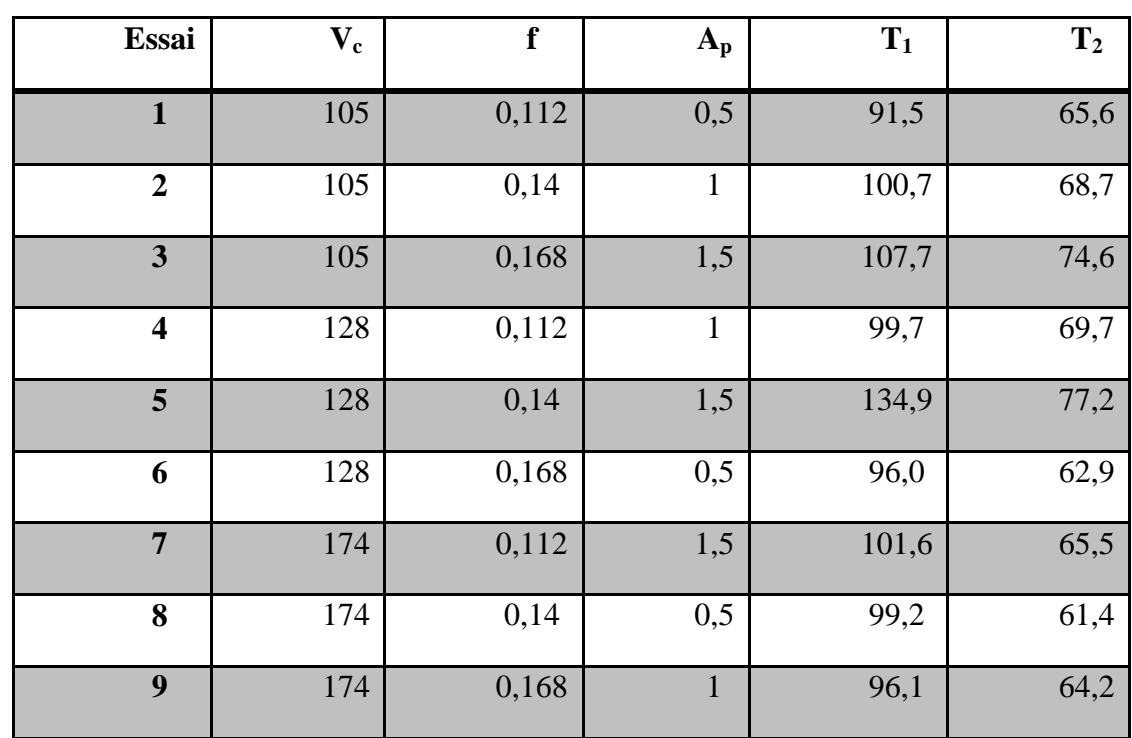

**Tableau III-10 :** Les résultats pour L9.

#### **III.4.1 Modèle quadratique réduit pour T1**

L'analyse des variances pour la température T1 en utilisant les données non codés est représentée dans le tableau III-11.

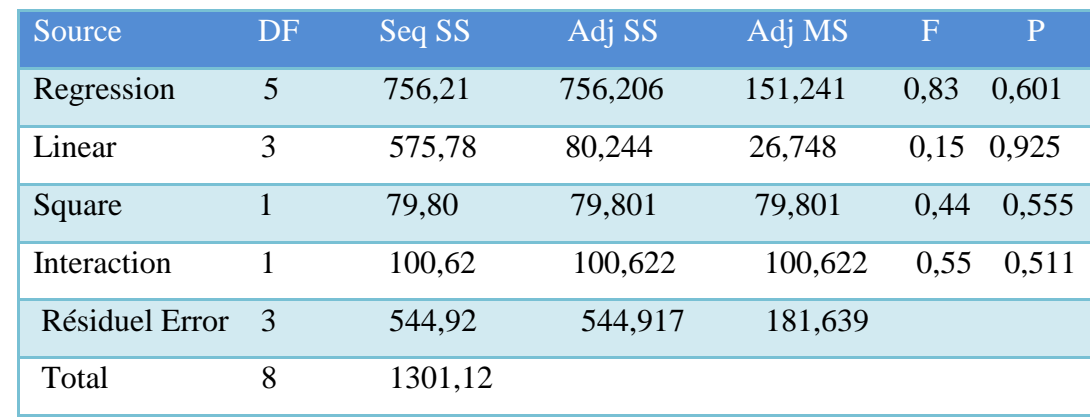

**Tableaux III.11 :** Test de Fisher pour la température T1 (Modèles quadratiques réduits).

Le test de Fisher (F) est calculé pour les modèles et sa valeur est :  $F = 0.83$ . Ce la signifie que la part de la variance de la température T1 est 0,83 fois plus importante que la part de la variance qui reste inexpliquée, Comme indiqué dans le tableau III-11, la probabilité (P>F) associée au test de Fisher (F) est de 0,601, cela signifie que le risque du non signification du modèle est de 60,1%.

| Term     | Coef SE    | Coef    | T        | P     |
|----------|------------|---------|----------|-------|
| Constant | 72,6364    | 65,654  | 1,106    | 0,349 |
| Vc       | 0,2905     | 0,480   | 0,605    | 0,588 |
| f        | $-50,8333$ | 232,506 | $-0,219$ | 0,841 |
| Ap       | 14,4651    | 98,617  | 0,147    | 0,893 |
| $Ap*Ap$  | 25,2667    | 38,120  | 0,663    | 0,555 |
| Vc*Ap    | $-0,3378$  | 0,454   | $-0,744$ | 0,511 |

**Tableau III-12:** Test de Student pour la température T1 (Modèle quadratique réduit).

L'analyse ANOVA prouve que les effets principales de la vitesse de coupe (Vc), l'avance par tour (f) et la profondeur de passe (ap) sur la température T1 est significative. En effet, le tableau III-12 prouve que les termes f et Vc\*ap ont des effets significatifs sur la température T1.

L'équation de température T1 pour ce modèle est donnée par :

 $T1 = 72.6 + 0.291$  Vc - 51 f + 14.5 AP + 25.3 AP\*AP 0.338 Vc\*AP ………… (III-3)

La valeur de coefficient de détermination pour ce modèle de la température T1 est  $R^2 = 58.1\%$ . Cette valeur indiquent que 58,1% d'une simple variation de température T1 est expliquée par les variables indépendantes, et que 41,09% reste par conséquent inexpliquée.

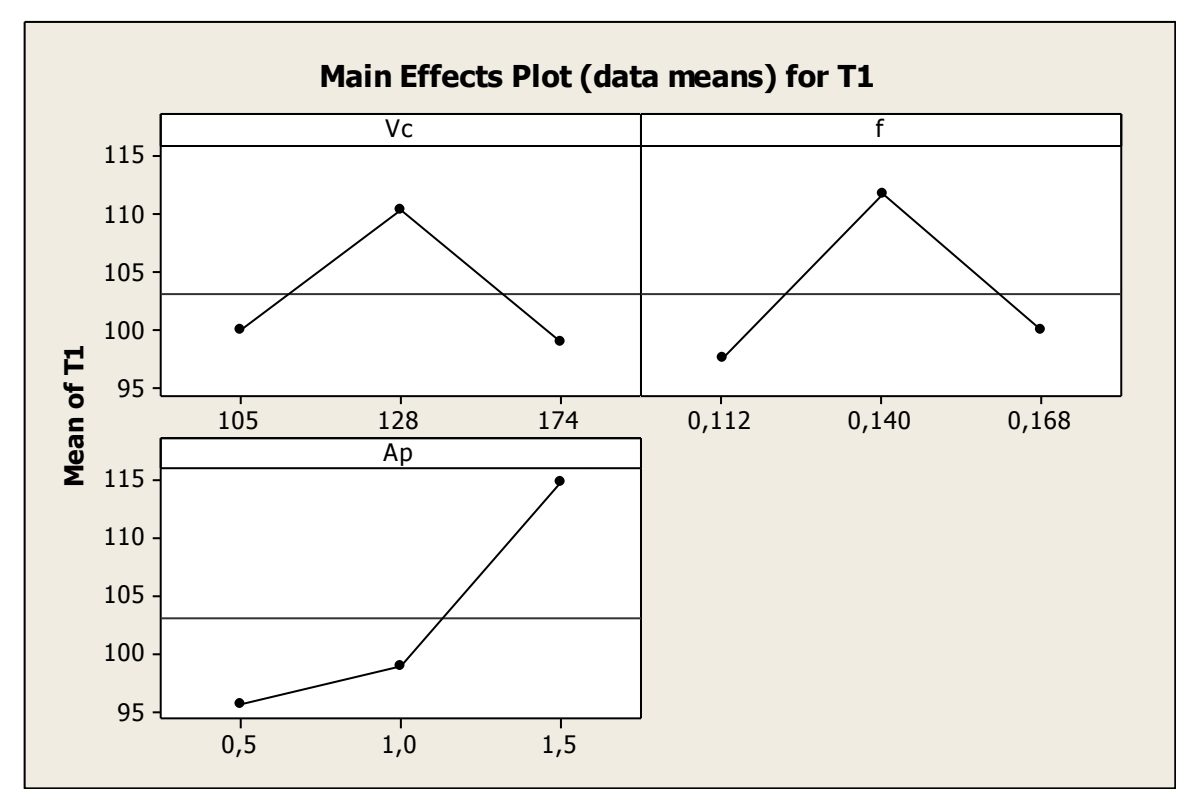

**Figure III.9 :** Les effets principaux pour la température T1 en fonction des paramètres d'entrées.

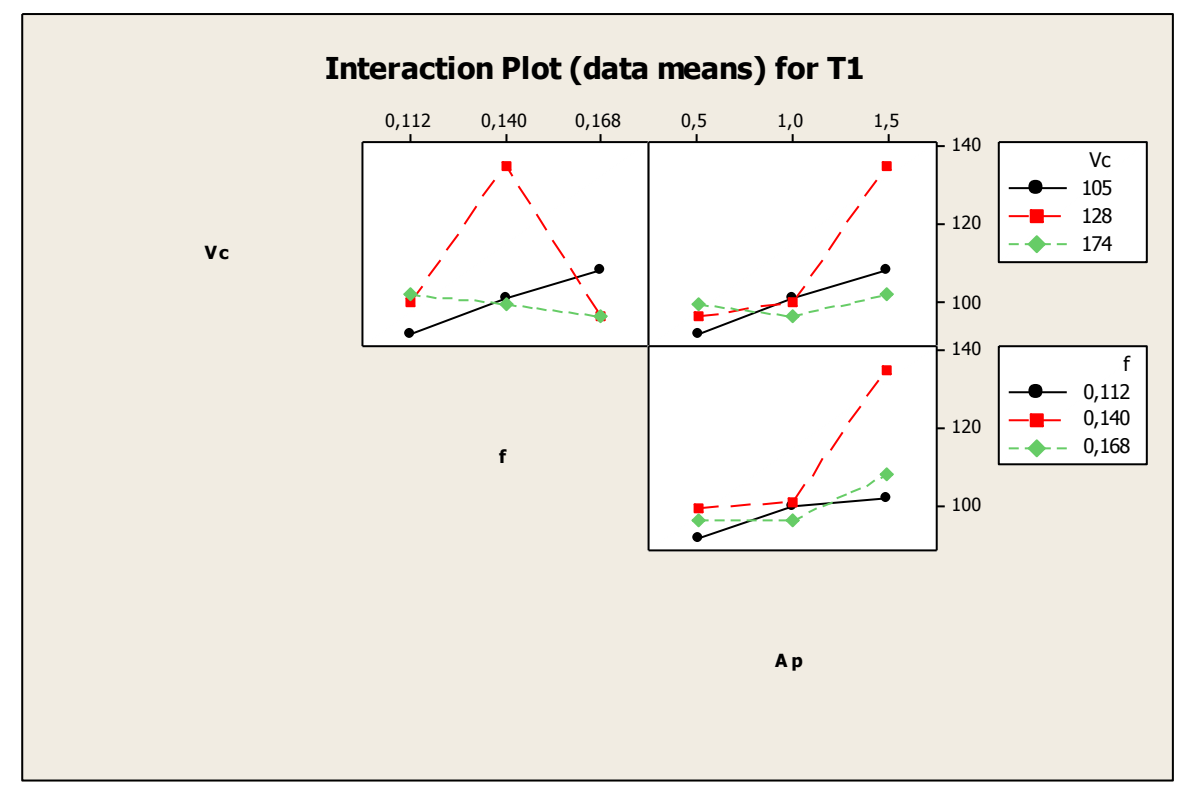

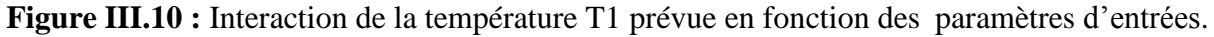

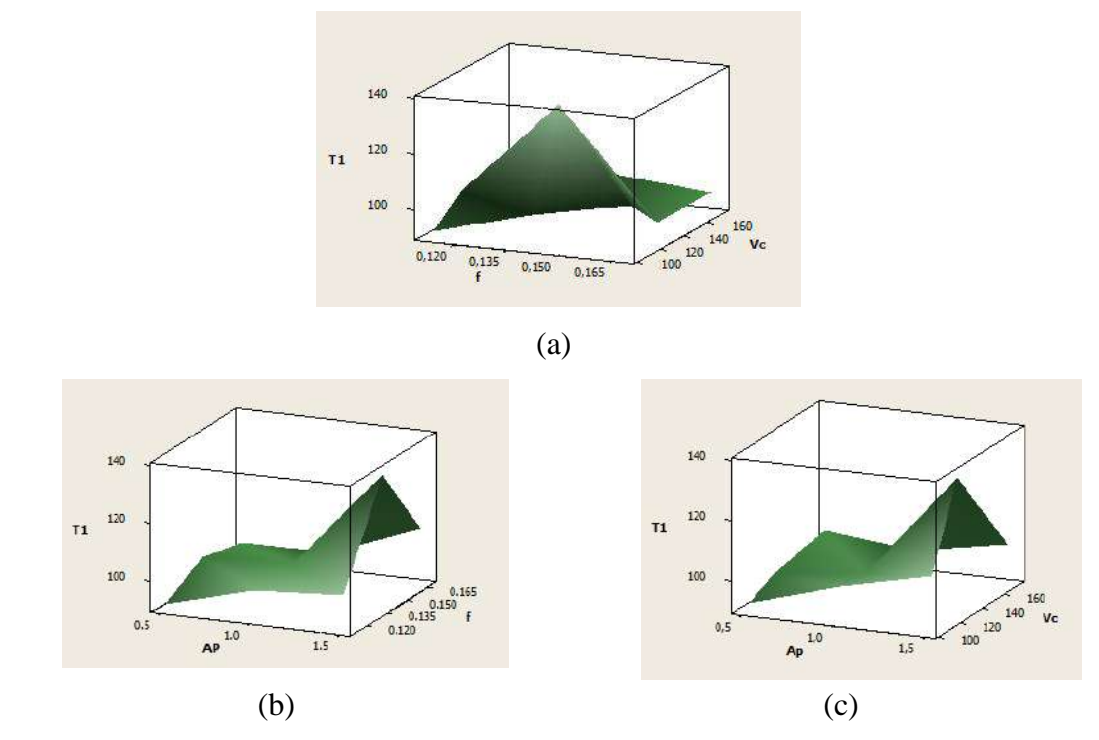

**Figure III.11 :** La surface de réponse de la température T1 en fonction de paramètres de coupe.

D'après les représentations tridimensionnelles des trois figures :

- **La surface de réponse (Vc, f) :** On observe une augmentation jusqu'à une valeur maximale de la température de coupe T1 en fonction de l'avance, et diminution puis une légère augmentation de la température de coupe T1 en fonction de la vitesse de coupe. **La surface de réponse (f, ap) :** On observe une augmentation jusqu'à une valeur maximale puis diminution de la température de coupe T1 en fonction de l'avance, et une augmentation moins importante de la température de coupe T1 en fonction de la profondeur de passe.
- **La surface de réponse (Vc, ap) :** On observe une augmentation jusqu'à une valeur maximale puis diminution de la température de coupe T1 en fonction de la vitesse de coupe, et une augmentation jusqu'à une valeur maximale de la température de coupe T1 en fonction de la profondeur de passe.

#### **III.4.2 Modèle quadratique réduit pour T2**

L'analyse des variances pour la température T2 en utilisant les données non codés est représentée dans les tableaux III-13.

| Source                  | DF | Seq SS  | Adj SS  | Adj MS  | Æ    |       |
|-------------------------|----|---------|---------|---------|------|-------|
| Regression              | 3  | 189.405 | 189.405 | 63.1349 | 8.38 | 0.021 |
| Linear                  | 3  | 189.405 | 189.405 | 63.1349 | 8.38 | 0.021 |
| <b>Residual Error</b> 5 |    | 37.658  | 37.658  | 7.5315  |      |       |
| Total                   |    | 227.062 |         |         |      |       |

**Tableaux III-13 :** Test de Fisher pour la température T2 (Modèle quadratique réduit).

Le test de Fisher (F) est calculé pour ce modèle et sa valeur est :  $F = 8,38$ . Ce la signifie que la part de la variance de la température T2 est 8,38 fois plus importante que la part de la variance qui reste inexpliquée. Comme indiqué dans le tableau III-13, la probabilité (P>F) associée au test de Fisher (F) est de 0,021, cela signifie que le risque du non signification du modèle est de 2,1%.

**Tableau III-14:** Test de Student pour la température T2

| <b>Term</b>     | <b>Coef SE</b> | <b>Coef</b> | T        | ${\bf P}$ |
|-----------------|----------------|-------------|----------|-----------|
| <b>Constant</b> | 72,6364        | 65,654      | 1,106    | 0,349     |
| Vc              | 0,2905         | 0,480       | 0,605    | 0,588     |
| f               | $-50,8333$     | 232,506     | $-0,219$ | 0,841     |
| Ap              | 14,4651        | 98,617      | 0,147    | 0,893     |
| Ap*Ap           | 25,2667        | 38,120      | 0,663    | 0,555     |
| $Vc^*Ap$        | $-0,3378$      | 0,454       | $-0,744$ | 0,511     |

L'analyse ANOVA prouve que les effets principales de la vitesse de coupe (Vc), l'avance par tour (f) et la profondeur de passe (ap) sur la température T2 est significative. En effet, le tableau III-14 prouve que les termes f et Vc ont des effets significatifs sur la température T2.

L'équation de température T2 pour ce modèle est donnée par :

 T2 = 70.50 - 0.0931 Vc + 5.4 f + 9.13 AP ………..………………………….… (III-4) La valeur du coefficient de détermination pour le modèle de température T2 est  $R<sup>2</sup> = 83.4%$ . Cette valeur indique que 83,40% d'une simple variation de température T2 est expliquée par les variables indépendantes, et que 16,60% reste par conséquent inexpliquées.

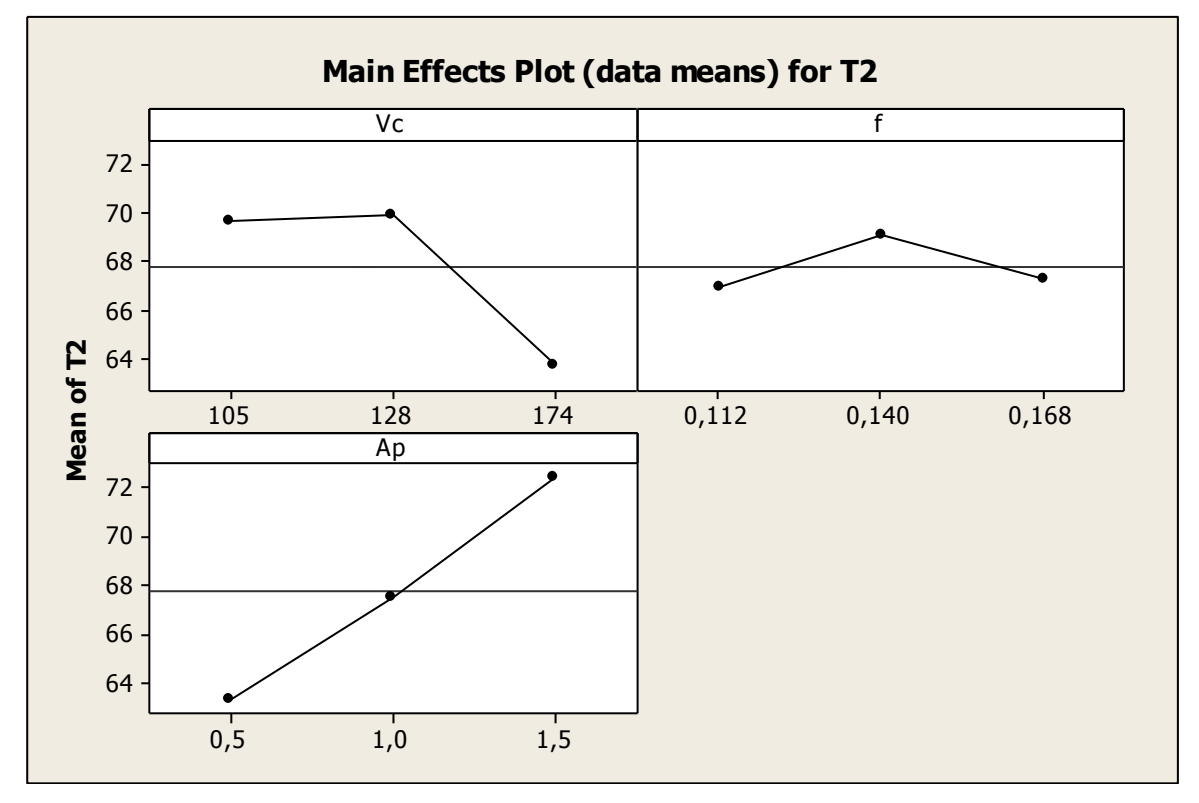

**Figure III. 12 :** Les effets principaux pour la température T2 en fonction des paramètres d'entrées.

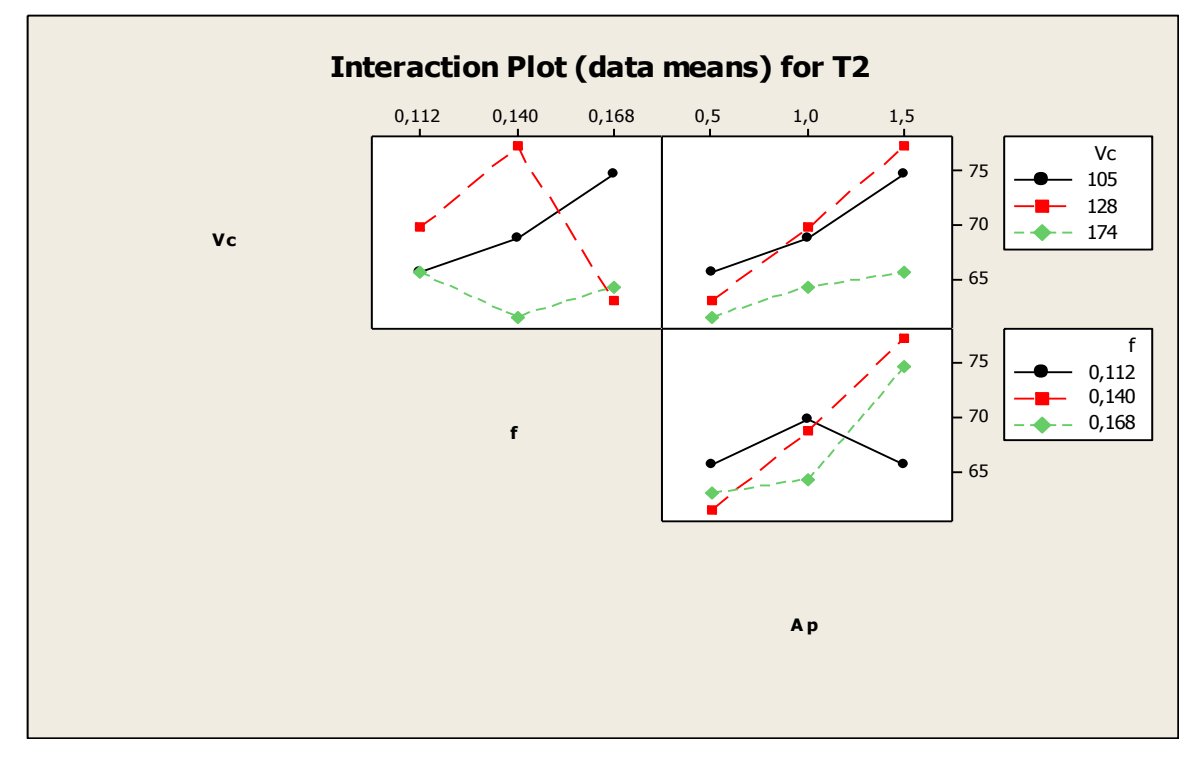

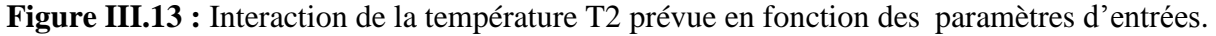

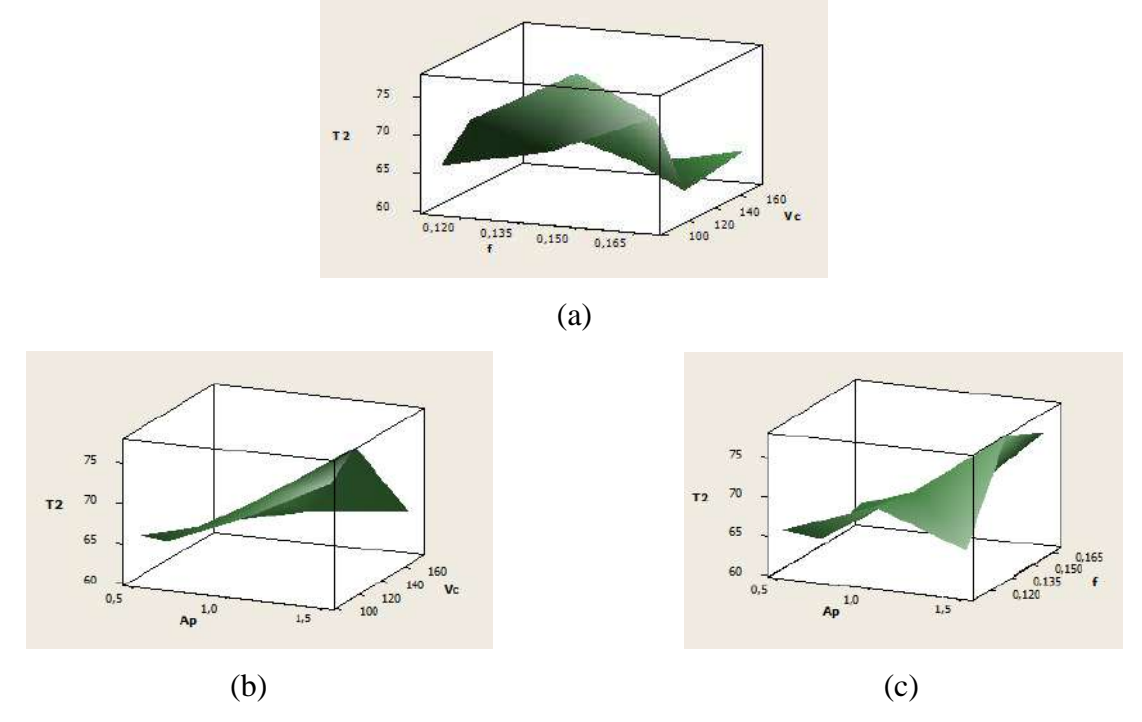

**Figure III.14 :** La surface de réponse de la température T2 en fonction de paramètres de coupe.

D'après les représentations tridimensionnelles des deux figures :

- **La surface de réponse (Vc, f) :** On observe une augmentation jusqu'à une valeur maximale puis diminution de la température de coupe T2 en fonction de la vitesse de coupe, et une légère augmentation de la température de coupe T2 en fonction de l'avance.
- **La surface de réponse (f, ap) :** On observe une augmentation jusqu'à une valeur maximale de la température de coupe T2 en fonction de l'avance, tandis que la vitesse de coupe influe proportionnellement inverse avec l'augmentation de la température de coupe T2.
- **La surface de réponse (Vc, ap) :** On observe une augmentation jusqu'à une valeur maximale puis diminution de la température de coupe T2 en fonction de l'avance et la profondeur de passe.

# **III .5 Comparaison entre les deux plans d'expérience (Box-behnken et Taguchi) III.5.1 Plan de Box-Behnken**

Les résultats de la comparaison entre la température expérimentale et estimé sont représentés par le tableau III-15.

| <b>Essai</b>            | $V_c$ | $\mathbf f$ | $\mathbf{a}_{\mathbf{p}}$ | $T_{1\,Exp}$ | $T_1$ |
|-------------------------|-------|-------------|---------------------------|--------------|-------|
| $\mathbf{1}$            | 128   | 0,112       | 0,5                       | 102,1        | 113,8 |
| $\boldsymbol{2}$        | 174   | 0,140       | 0,5                       | 151,2        | 134,2 |
| $\mathbf{3}$            | 128   | 0,168       | 0,5                       | 96,4         | 133,7 |
| $\overline{\mathbf{4}}$ | 105   | 0,140       | 0,5                       | 92,2         | 93,4  |
| 5                       | 105   | 0,112       | $\mathbf{1}$              | 104,1        | 95,9  |
| 6                       | 174   | 0,112       | $\mathbf{1}$              | 91,0         | 110,8 |
| 7                       | 174   | 0,168       | $\mathbf{1}$              | 91,5         | 97,2  |
| 8                       | 105   | 0,168       | $\mathbf{1}$              | 92,8         | 82,3  |
| 9                       | 128   | 0,112       | 1,5                       | 141,8        | 130,9 |
| 10                      | 174   | 0,140       | 1,5                       | 129,7        | 116,8 |
| 11                      | 128   | 0,168       | 1,5                       | 103,7        | 117,3 |
| 12                      | 105   | 0,140       | 1,5                       | 118,3        | 127,8 |
| 13                      | 128   | 0,140       | $\mathbf{1}$              | 101,5        | 94,1  |

**Tableau III-15** : Comparaison entre le résultat de la température expérimentale T1 Exp et la température T1 estimés.

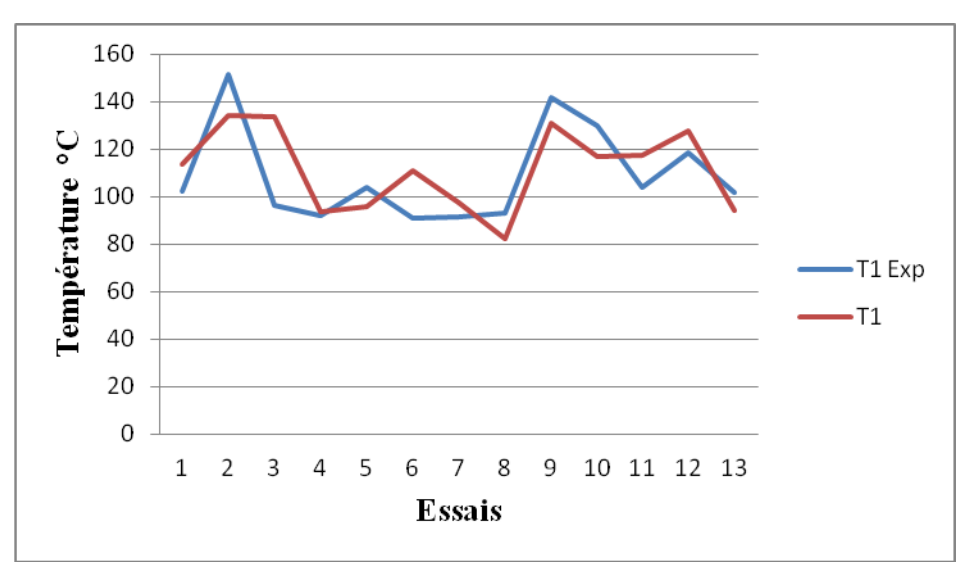

**Figure III.15 :** Comparaison entre le résultat de la température expérimentale T1 Exp et la température T1 estimés.

Les résultats de la comparaison entre la température expérimentale et estimé sont représentés par le tableau III-16.

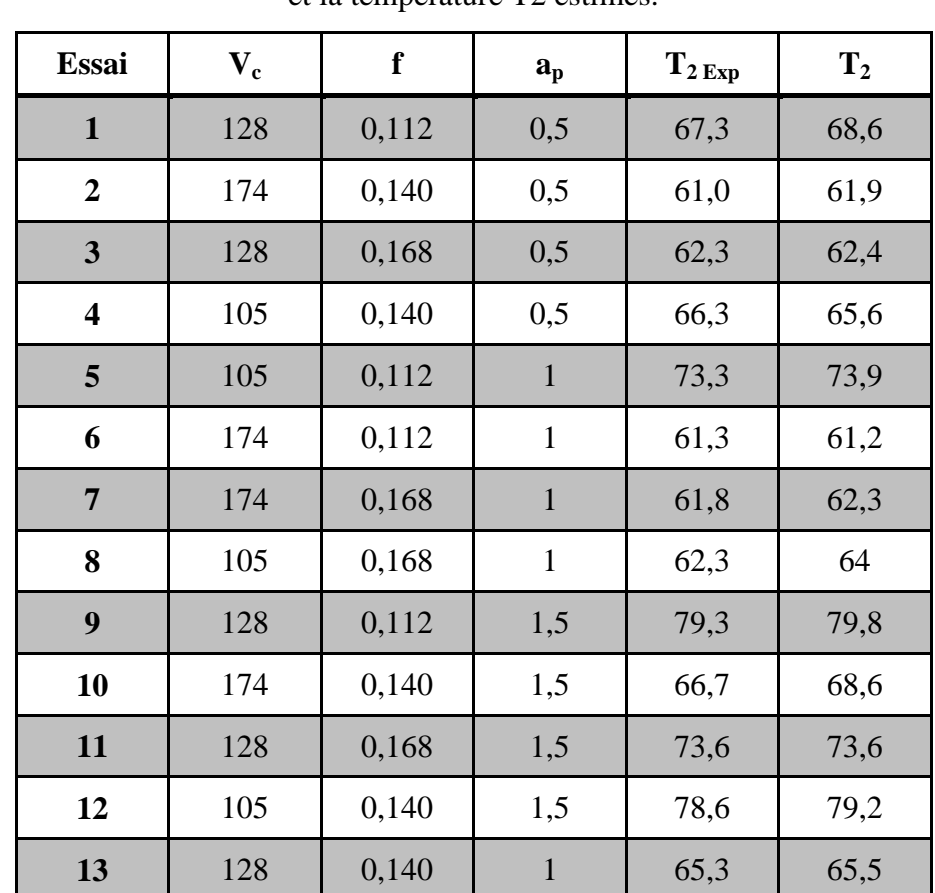

**Tableau III-16** : Comparaison entre le résultat de la température expérimentale T2 Exp et la température T2 estimés.

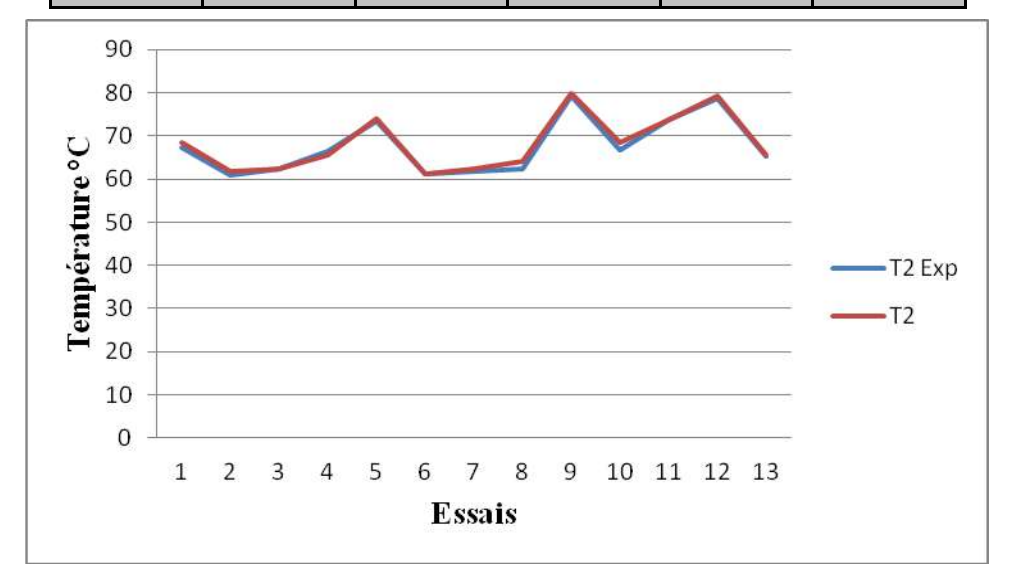

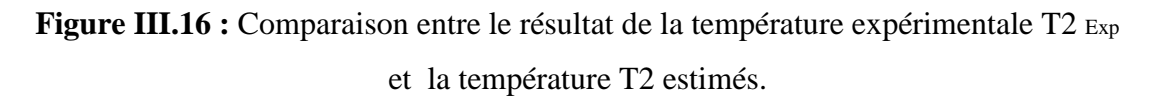

#### **III.5.2 Plan de Taguchi**

Les résultats de la comparaison entre la température expérimentale et estimé sont représentés par le tableau III-17.

**Tableau III-17** : Comparaison entre le résultat de la température expérimentale T1 Exp et la température T1 estimés.

| Essai                   | $\mathbf{V}_{\mathbf{c}}$ | f     | $A_p$        | $T_{1\,\text{Exp}}$ | $T_1$ |
|-------------------------|---------------------------|-------|--------------|---------------------|-------|
| $\mathbf{1}$            | 105                       | 0,112 | 0,5          | 91,5                | 93,2  |
| $\overline{2}$          | 105                       | 0,14  | $\mathbf{1}$ | 100,7               | 100,3 |
| $\overline{\mathbf{3}}$ | 105                       | 0,168 | 1,5          | 107,7               | 120,0 |
| $\overline{\mathbf{4}}$ | 128                       | 0,112 | $\mathbf{1}$ | 99,7                | 100,6 |
| 5                       | 128                       | 0,14  | 1,5          | 134,9               | 116,4 |
| 6                       | 128                       | 0,168 | 0,5          | 96,0                | 93,2  |
| $\overline{7}$          | 174                       | 0,112 | 1,5          | 101,6               | 107,9 |
| 8                       | 174                       | 0,14  | 0,5          | 99,2                | 100,2 |
| 9                       | 174                       | 0,168 | $\mathbf{1}$ | 96,1                | 95,6  |

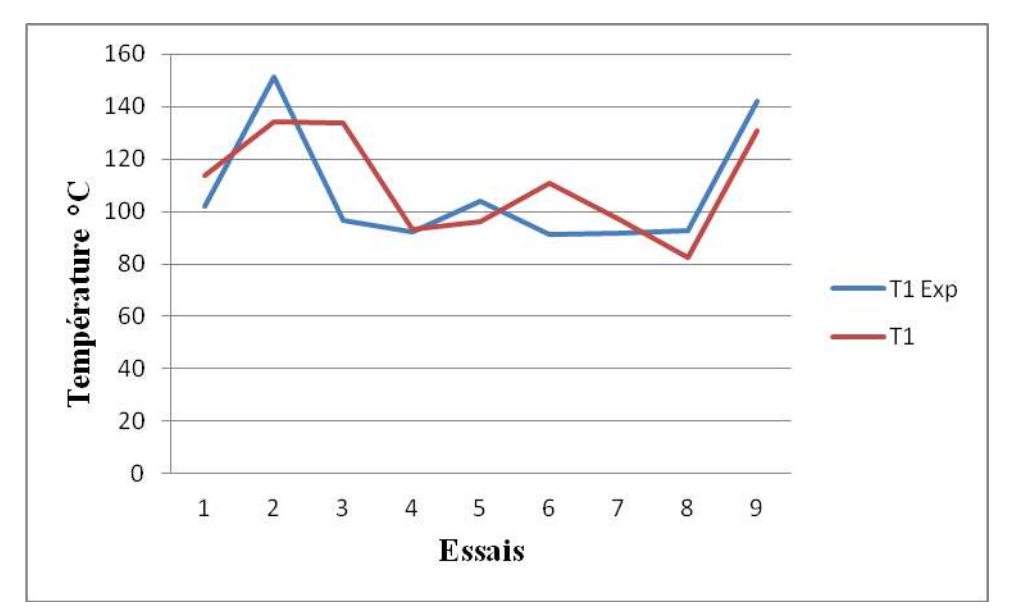

**Figure III.17 :** Comparaison entre le résultat de la température expérimentale T1 Exp et la température T1 estimés.

Les résultats de la comparaison entre la température expérimentale et estimé sont représentés par le tableau III-18.

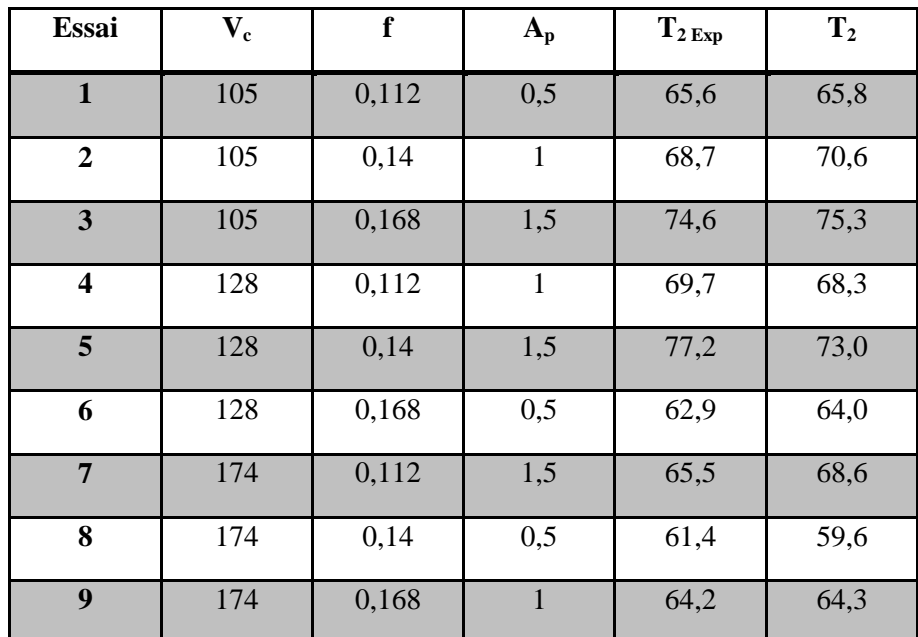

**Tableau III-18** : Comparaison entre le résultat de la température expérimentale T2 Exp et la température T2 estimés.

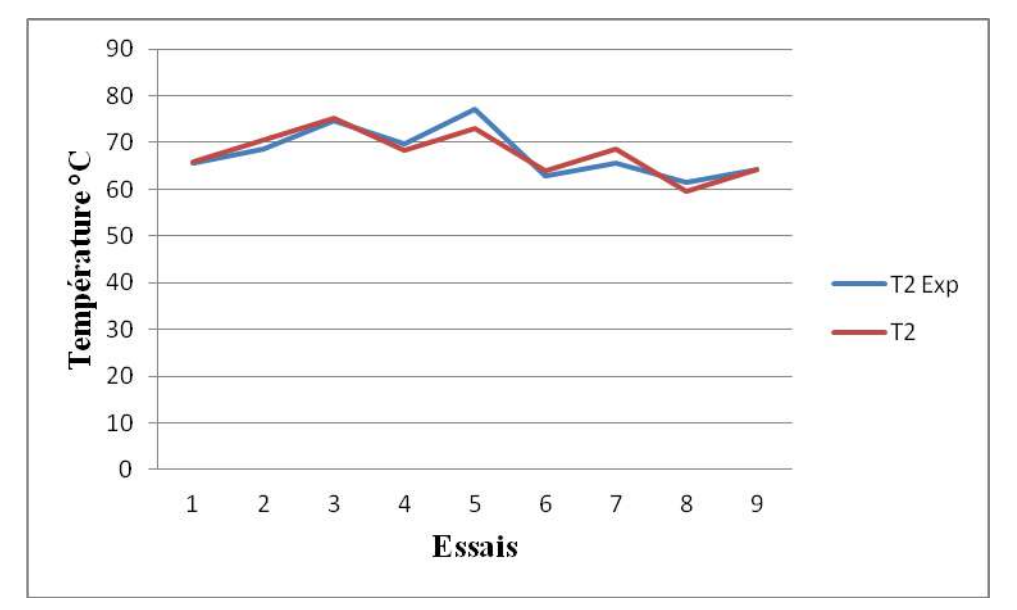

**Figure III.18 :** Comparaison entre le résultat de la température expérimentale T2 Exp et la température T2 estimés.

#### **III.5.3 Ecart type**

Pour la température T1 :

Erreur 1 (L13) = 11,0336996 et Erreur 2 (L9) = 4,32645955

Donc écart type e2<e1 prenons T1 de L9

Dans la température T2 :

Erreur 1 (L13) =1,43612471 et Erreur 2 (L9) = 1,39667501

Donc écart type e2<e1 prenons T2 de L9

Donc T1 et T2 de L9 est optimisé

#### **III.6 Optimisation par algorithme génétique**

Les paramètres d'optimisation sont

- **Type de vecteur :** Vecteur double.
- **Taille de la population:** 2000 individus.
- **Fraction de création:** Uniforme.
- **Fonction de sélection:** Roulette.
- **Nombre d'élitisme :** 2.
- **Mutation : Gaussien.**
- **Fonction de croisement :** Heuristique.
- **Probabilité :** 0,8.
- **Direction de la migration :** Vers l'avant.
- **Fonction d'hybridation :** fmin search.
- **Critère d'arrêt :** 300 générations.
- **Tolérance :** 1E-006.

Les résultats d'optimisation sont

- **• T1** = 90,417  $\mathbb{C}^{\circ}$  pour les paramètres de coupe :  $\mathbf{Vc} = 105$  m / min,  $\mathbf{f} = 0.168$  mm /tr et **ap = 0,5 mm**.
- **•**  $T2 = 59,100$  C° pour les paramètres de coupe :  $Vc = 174$  m / min,  $f = 0,112$  mm /tr et **ap = 0,5 mm**.